# **Building Energy** Analysis Tools and Recommendations

Hyojin Kim, PhD Student Jeff S. Haberl, Ph.D., P.E. Malcolm Verdict, C.E.M.

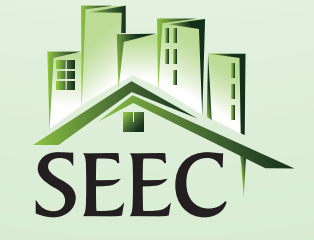

Southern Energy-Efficiency Center **Building Energy Solutions for the South** 

#### Disclaimer

This report is provided by the Energy Systems Laboratory of the Texas Engineering Experiment Station (TEES). The information provided in this report is intended to be the best available information at the time of publication. TEES makes no claim or warranty, express or implied, that the report or data herein is necessarily errorfree. Reference herein to any specific commercial product, process, or service by trade name, trademark, manufacturer, or otherwise, does not constitute or imply its endorsement, recommendation, or favoring by the Energy Systems Laboratory or any of its employees. The views and opinions of authors expressed herein do not necessarily state or reflect those of the Texas Engineering Experiment Station or the Energy Systems Laboratory.

## <span id="page-2-0"></span>EXECUTIVE SUMMARY

The Southern Energy Efficiency Center (SEEC) was established to substantially increase the deployment of high-performance "beyond-code" buildings across the southern region of the U.S. It is funded by the U.S. Department of Energy (DOE) Building Technologies Program, and administered by the National Energy Technology Laboratory. During its first 18-monthpilot phase, to expand the use of existing methods, procedures and tools for building energy efficiency in the marketplace; project efforts include identifying the existing tools from very simple calculators for estimating energy savings to detailed methods for measurement and verification of commercial building energy savings and defining their technical and practical characteristics. This work is defined under the SEEC Subtask 2.4 *Expand the Use of Existing Methods and Tools*. This report presents preliminary deliverables of this subtask developed and documented by the Energy Systems Laboratory (ESL) for use by the SEEC member state region.

The primary goal of this subtask is to provide the state energy offices with the list of available tools and recommendations for use. The deliverables for the SEEC Subtask 2.4 consists of three parts:

- Review of 38 building energy analysis tools from the U.S. DOE EERE's Building Energy Software Tools Directory;
- Review of 20 building energy analysis tools from the other websites; and
- Recommendations: the U.S. EPA ENERGY STAR Portfolio Manager, Weather-Normalized Utility Billing Analysis, and Smart Metering.

To identify the existing methods, procedures and tools for building energy analysis the U.S. DOE EERE's Building Energy Software Tools Directory website<sup>1</sup> was reviewed as well as the websites of major power companies, utilities, manufacturers, national laboratories, and research organizations. General search engines such as Google and Yahoo were also used. From this exhaustive search, 58 tools were identified. Appendix A and B presents the screenshots of each tool to give an idea how they look. Most of the tools investigated in this report are under continuous development, therefore, only the features available in March 2009 are considered for this analysis.

To capture the feature of each tool, a systematic comparison spreadsheet that defines the technical and practical characteristics of the tools has been developed. All identified 58 tools were mapped onto this matrix and presented in [Table 2.2.1](#page-12-0) and [Table 3.2.1.](#page-32-0) The selected 13 technical and practical characteristics of the tools are as follows:

- General
	- 1) Availability, Web-based or Disk-based
	- 2) Building Type, Residential Buildings or Commercial Buildings
	- 3) Approach, Whole Building or Component
- Input
	- 4) Survey Information Level (Basic, Medium, or Detail)
	- 5) Site/Weather Description (Zip-Code) (Yes or No)
	- 6) Actual Energy Usage (Utility or Monitoring) (Yes or No)
- **Output** 
	- 7) Weather Normalization (including Simulation Approach) (Yes or No)
	- 8) Interval Energy Data Monitoring (Yes or No)
	- 9) Diagnostics on Data (including Alarm Function) (Yes or No)
	- 10) Utility Billing Error Check (Yes or No)

 $\overline{a}$ 

<sup>&</sup>lt;sup>1</sup> U.S. DOE, EERE. 2009. *Building Energy Software Tools Directory*, Energy Efficiency and Renewable Energy, U.S. Department of Energy, Retrieved from [http://apps1.eere.energy.gov/buildings/tools\\_directory/](http://apps1.eere.energy.gov/buildings/tools_directory/) (accessed March 30, 2009).

- 11) Parametric Run (Baseline Modifications and Comparisons) (Yes or No)
- 12) Recommendations/Suggestions (Yes or No)
- 13) Energy Benchmarking Information (Yes or No)

To classify the tools by their main function, nine categories were developed as follows:

- A. Utility Bill Monitoring/Analysis Tools;
- B. Smart Metering Tools;
- C. Retrofit/ECM Implementation Simulation Tools;
- D. Energy Profile Analysis Tools;
- E. Code Compliance/Rating Simulation Tools/ HERS Software;
- F. Field Auditing Tools;
- G. Data Display Tools;
- H. Utility Bill Disaggregation Tools based on Energy Audit Survey; and
- I. Energy Calculation Tools.

By scrutinizing the information gathered, the recommendations were developed for each of the nine predefined categories (**[Table ES.1](#page-3-0)**). These recommendations were suggested for a wide audience including homeowners, building operators and energy managers, state facility energy managers, and utility program managers.

<span id="page-3-0"></span>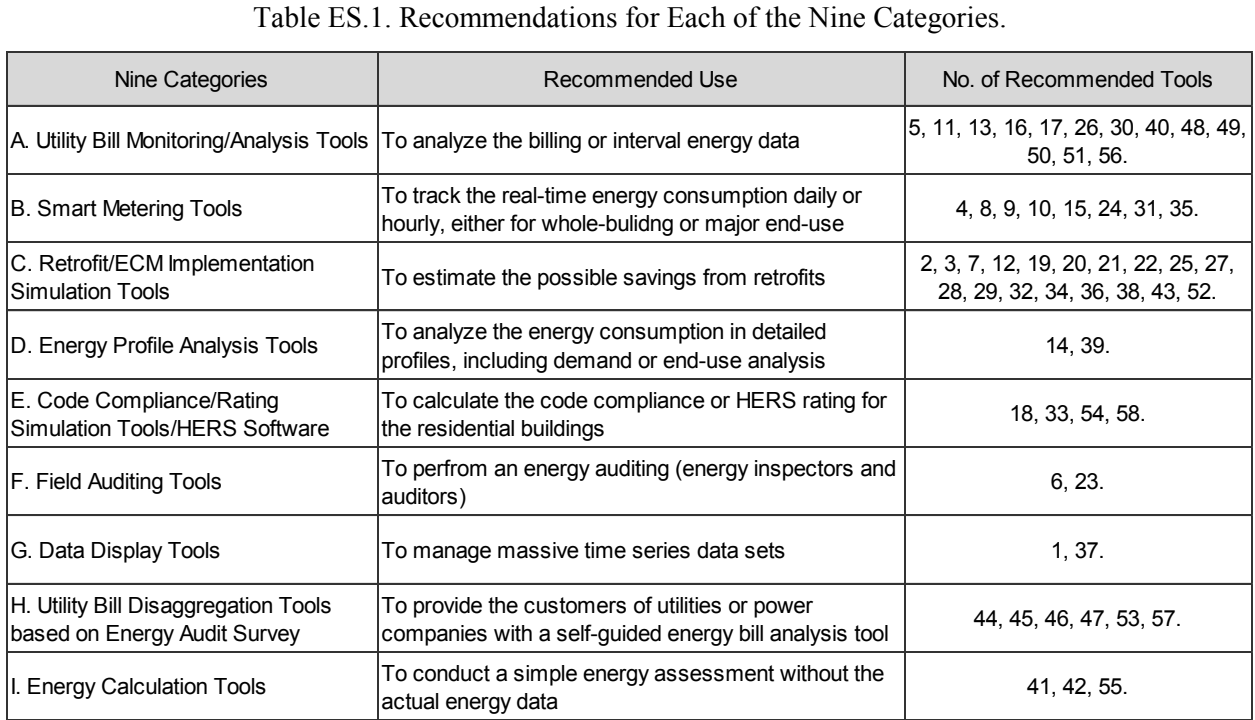

#### Table ES.1. Recommendations for Each of the Nine Categories.

#### TABLE OF CONTENTS

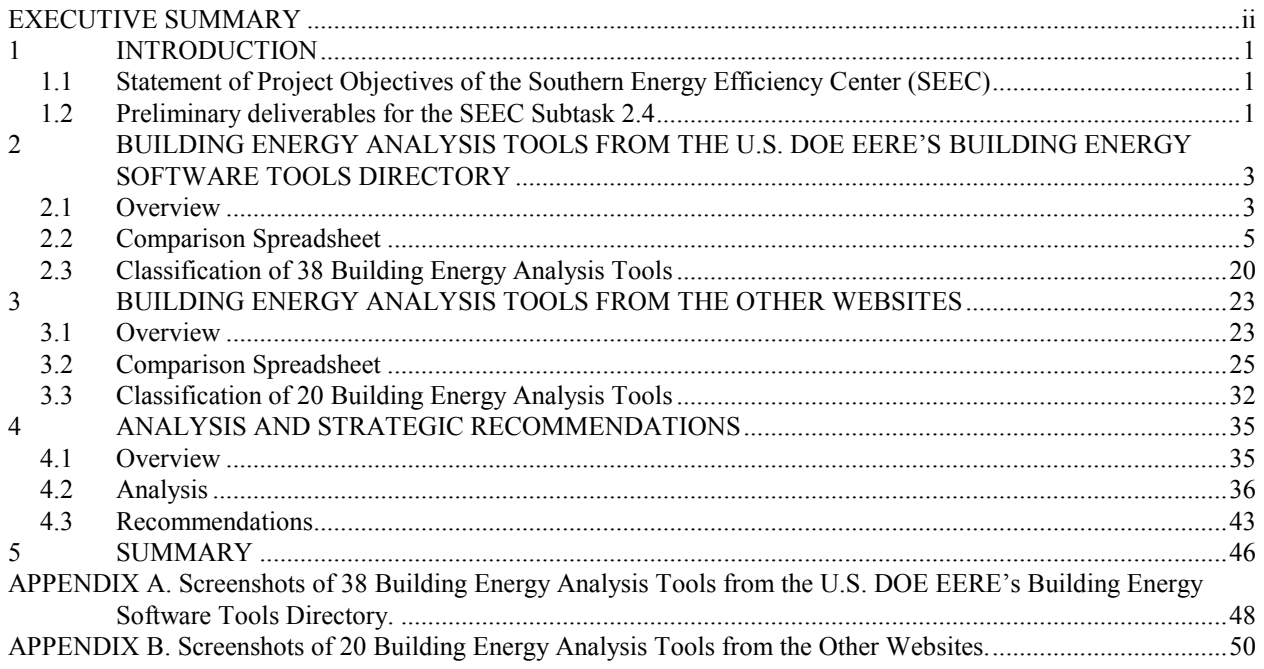

#### LIST OF FIGURES

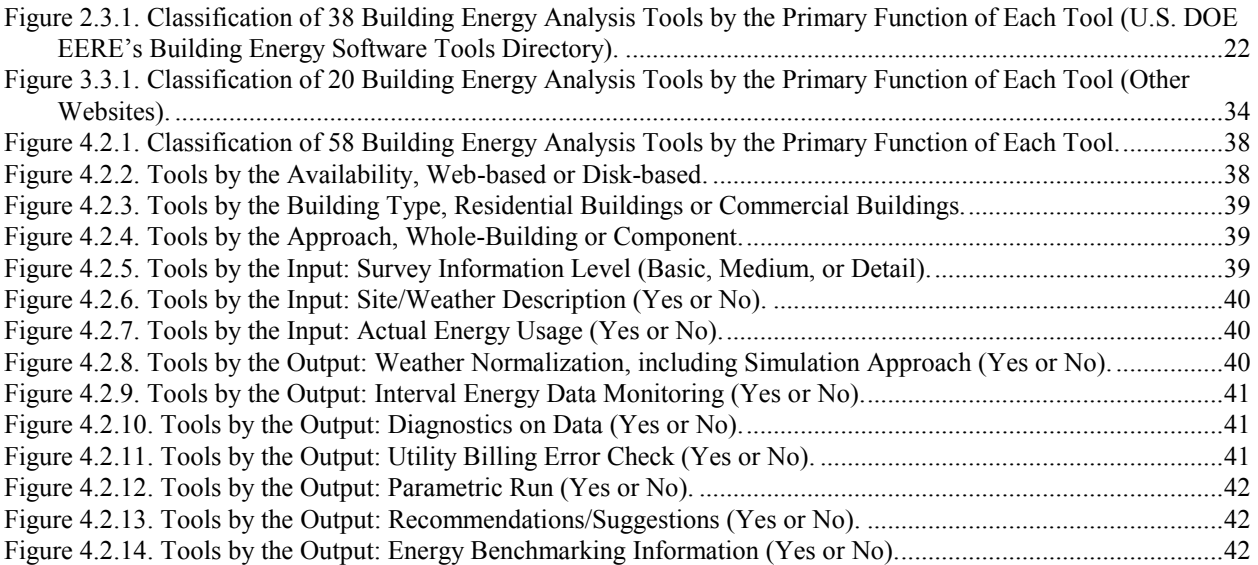

#### LIST OF TABLES

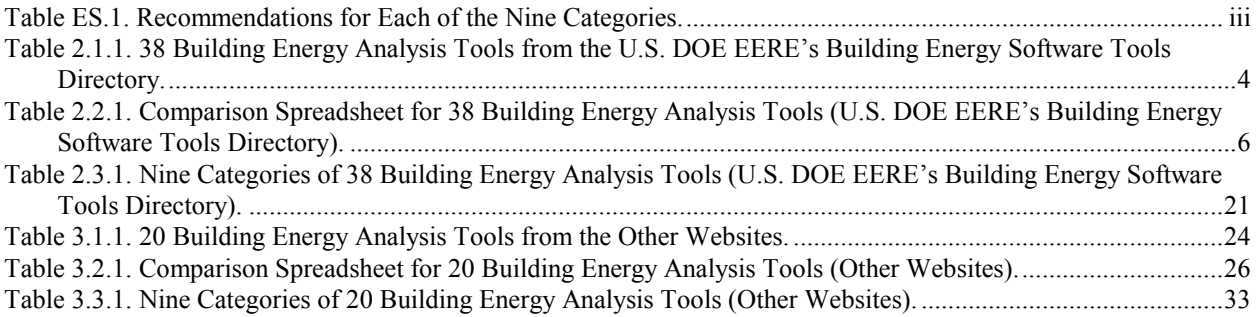

## <span id="page-7-0"></span>1 INTRODUCTION

The Southern Energy Efficiency Center (SEEC) was established to substantially increase the deployment of high-performance "beyond-code" buildings across the southern region of the U.S. It is funded by the U.S. Department of Energy (DOE) Building Technologies Program and administered by the National Energy Technology Laboratory. During its first 18-month phase, to expand the use of existing methods, procedures and tools for building energy efficiency in the marketplace; project efforts include identifying the existing tools from very simple calculators for estimating energy savings to detailed methods for measurement and verification of commercial building energy savings and defining their technical and practical characteristics. This work is defined under the SEEC Subtask 2.4 *Expand the Use of Existing Methods and Tools*. This report presents preliminary deliverables of this subtask developed and documented by the Energy Systems Laboratory (ESL) for use by the SEEC member state region.

The primary goal of this subtask is to provide the state energy offices with the list of available tools and recommendations for use. By scrutinizing the information gathered, these recommendations have been developed to encourage the use of a number of existing tools that are not widely used, but provide valuable information and insight on the benefits of building energy efficiency in the SEEC member states. The resultant summary spreadsheet will also allow them to choose the appropriate tool, either simple calculators or detailed methods, according to the inquiry.

# <span id="page-7-1"></span>1.1 Statement of Project Objectives of the Southern Energy Efficiency Center (SEEC)

This report presents the ESL's work to develop preliminary deliverables for the SEEC Subtask 2.4. These deliverables are intended to cover the SEEC's Statement of Project Objectives for the Subtask 2.4 outlined below:

- Define a list of methods, procedures and tools for building energy efficiency; and
- Suggest recommendations to expand their use in the marketplace.

# <span id="page-7-2"></span>1.2 Preliminary deliverables for the SEEC Subtask 2.4

The stated deliverables for the SEEC Subtask 2.4 consists of three parts:

- Review of 38 building energy analysis tools from the U.S. DOE EERE's Building Energy Software Tools Directory;
- Review of 20 building energy analysis tools from the other websites; and
- Recommendations for each of the nine predefined categories.

To identify the existing methods, procedures and tools for building energy analysis the U.S. DOE EERE's Building Energy Software Tools Directory website<sup>2</sup> was reviewed as well as the other websites of major power companies, utilities, manufacturers, national laboratories, and research organizations websites. The general search engines such as Google and Yahoo were also used. A systematic comparison spreadsheet that defines the technical and practical characteristics of the tools has been developed, and a short description for each identified tool with the screenshots is also included. Most of the tools investigated in this report are under continuous development, therefore, only the features available in March 2009 are considered for this analysis. Appendix A and B presents the screenshots of each tool to give an idea how they look.

 $\overline{a}$  $2^2$  U.S. DOE, EERE. 2009. op. cit.

Section 2 presents the review of 38 building energy analysis tools that are listed in the U.S. DOE EERE's Building Energy Software Tools Directory. A systematic comparison spreadsheet showing the technical and practical features of these tools is also included. Section 3 presents the review of 20 building energy analysis tools that have been identified from the other websites, along with a systematic comparison spreadsheet. Finally, Section 4 presents the analysis and recommendations that have been derived from the analysis of the information gathered. The recommendations have been made for each of the nine predefined categories.

#### <span id="page-9-0"></span>2 BUILDING ENERGY ANALYSIS TOOLS FROM THE U.S. DOE EERE'S BUILDING ENERGY SOFTWARE TOOLS DIRECTORY

#### <span id="page-9-1"></span>2.1 Overview

This section covers the review of 38 building energy analysis tools from the U.S. DOE EERE's Building Energy Software Tools Directory. The U.S. DOE EERE's Building Energy Software Tools Directory provides information on 359 building energy software tools, including databases, spreadsheets, component/system analysis, and whole-building simulation programs. For each tool, the following short description is provided: keywords, validation/testing, expertise required, users, audience, input, output, computer platforms, programming language, strengths, weaknesses, technical contact, and availability.

Among the 359 software tools listed in the U.S. DOE EERE's Building Energy Software Directory, 38 building energy analysis tools for existing buildings have been identified. [Table 2.1.1](#page-10-0) shows the list of the identified tools and the assigned number in the alphabetic order with the provider and country. Appendix A presents the screenshots of these 38 tools with a short description of each tool that is provided by the U.S. DOE EERE.

Since the EERE's Building Energy Software Tools Directory has a self-reporting system by the providers, the recent updates of the programs may not be properly reflected in the directory. As a result, the directory lists several tools that are no longer available, and there are some cases that the changes in names, providers, or web addresses of certain tools are not updated in the directory. When the tool has been updated or changed, this report tried to trace these changes and records the most updated information on each tool as of March 2009.

A systematic comparison spreadsheet showing the technical and practical features of these 38 tools is developed and displayed in Section 2.2. A matrix that defines several descriptive characteristics and possible technical features of tools has been created, and all identified tools were mapped onto this matrix. Section 2.3 presents the classification of the 38 identified tools by the primary function of each tool.

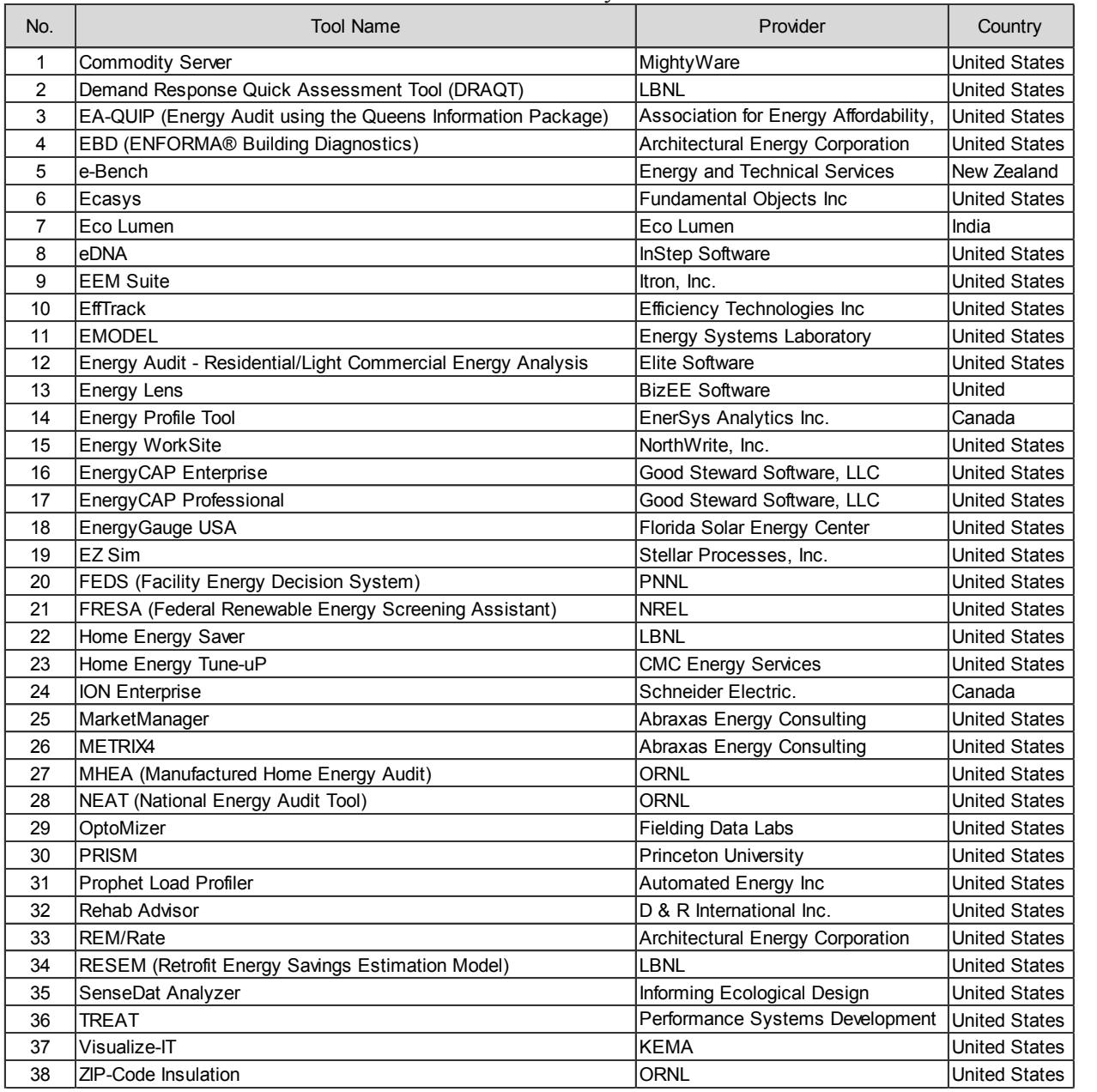

#### <span id="page-10-0"></span>Table 2.1.1. 38 Building Energy Analysis Tools from the U.S. DOE EERE's Building Energy Software Tools Directory.

## <span id="page-11-0"></span>2.2 Comparison Spreadsheet

To collect detailed information of each tool, the web page information, brochures, and manuals of the products were reviewed. When the website provides the software program by free or a trial-version, these disk-based programs were downloaded and executed for the review. For the web-based programs, when the program is accessible by free or provides a demo version, it was executed via online. The source information of each tool is included in the comparison spreadsheet.

To capture the feature of each tool, a systematic matrix that defines several descriptive characteristics and possible technical features of tools has been created, and all identified tools were mapped onto this matrix. The selected descriptive and technical features are as follows:

- Tool Name
- Provider
- **Availability**
- **Users**
- Building Type (R: Residential, C: Commercial, B: Both)
- Approach (W: Whole Building, C: Component, B: Both)
- $\blacksquare$  Input
	- Site/Weather Description (Zip-Code) (Y: Yes, N: No)
	- Survey Information Level (B: Basic, M: Medium, D: Detail)
	- Actual Energy Usage (Utility or Monitoring) (Y: Yes, N: No)
- Output
	- Weather Normalization (including Simulation Approach) (Y: Yes, N: No)
	- Interval Energy Data Monitoring (Y: Yes, N: No)
	- Diagnostics on Data (including Alarm Function) (Y: Yes, N: No)
	- Utility Billing Error Check (Y: Yes, N: No)
	- Parametric Run (Baseline Modifications and Comparisons) (Y: Yes, N: No)
	- Recommendations/Suggestions (Y: Yes, N: No)
	- Energy Benchmarking Information (Y: Yes, N: No)
- Source (W: Website, B: Brochure, M: Manual, D: Downloaded, E: Executed via Online)
- Comments
- Web Address

[Table 2.2.1](#page-12-0) presents a comparison spreadsheet that defines several descriptive characteristics and the technical and practical features for the 38 identified tools. The tools are sorted in the alphabetic order. The web-based tools can be directly accessed via the internet, while the disk-based tools can be downloaded or ordered from the websites. Some tools require a relatively small number of inputs, while other tools ask users to input detailed information on the buildings and operating schedule. Most tools use pull-down menus. Each tool supports different functions, including weather normalization, interval energy data monitoring, diagnostics on data. utility billing error check, parametric run,; recommendations/suggestions, and energy benchmarking information. No one tool supports all these functions. A short descriptive comment is also included at the end of the spreadsheet.

Section 4.2 presents more detailed analysis of these 38 building energy analysis tools, including the 20 tools from the other websites.

<span id="page-12-0"></span>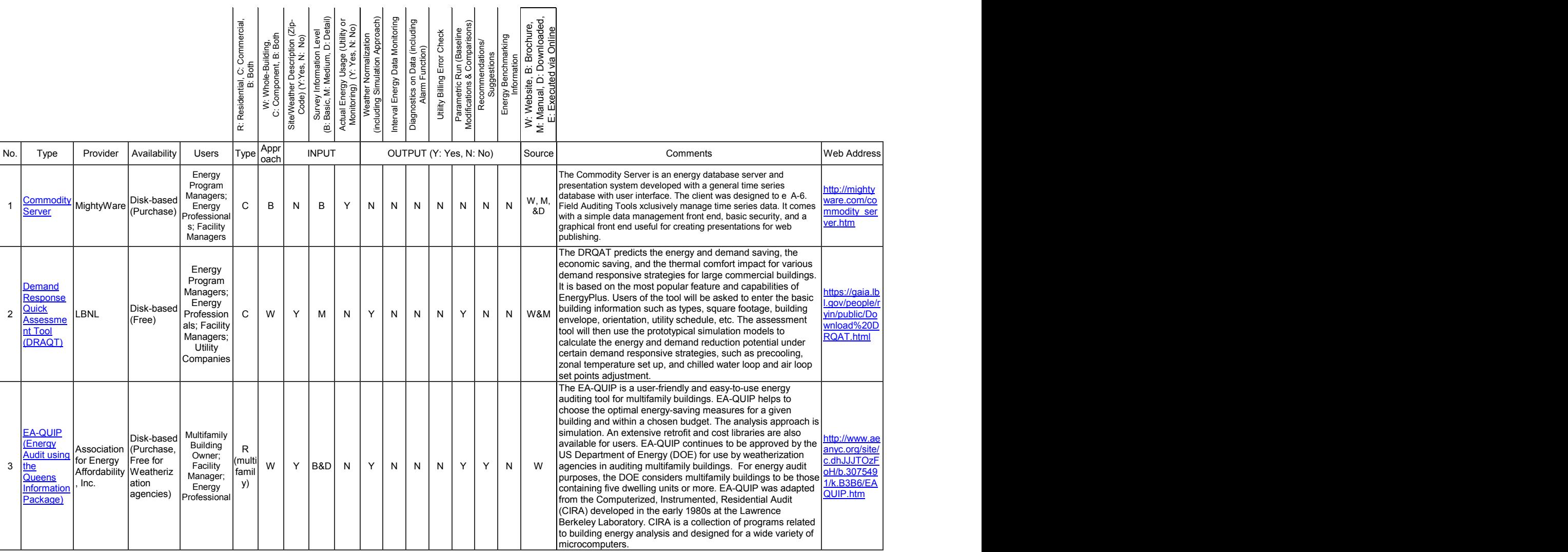

## Table 2.2.1. Comparison Spreadsheet for 38 Building Energy Analysis Tools (U.S. DOE EERE's Building Energy Software Tools Directory).

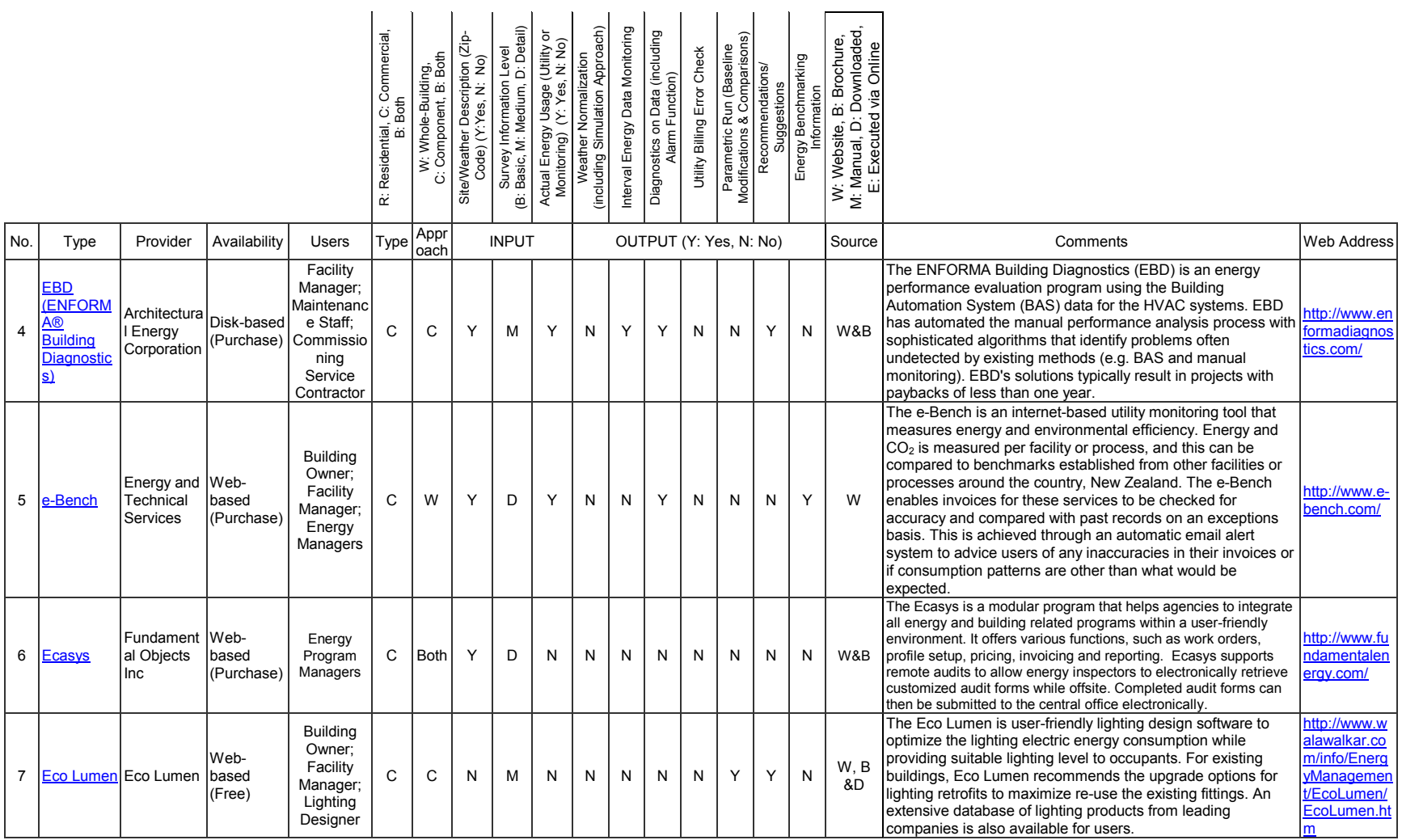

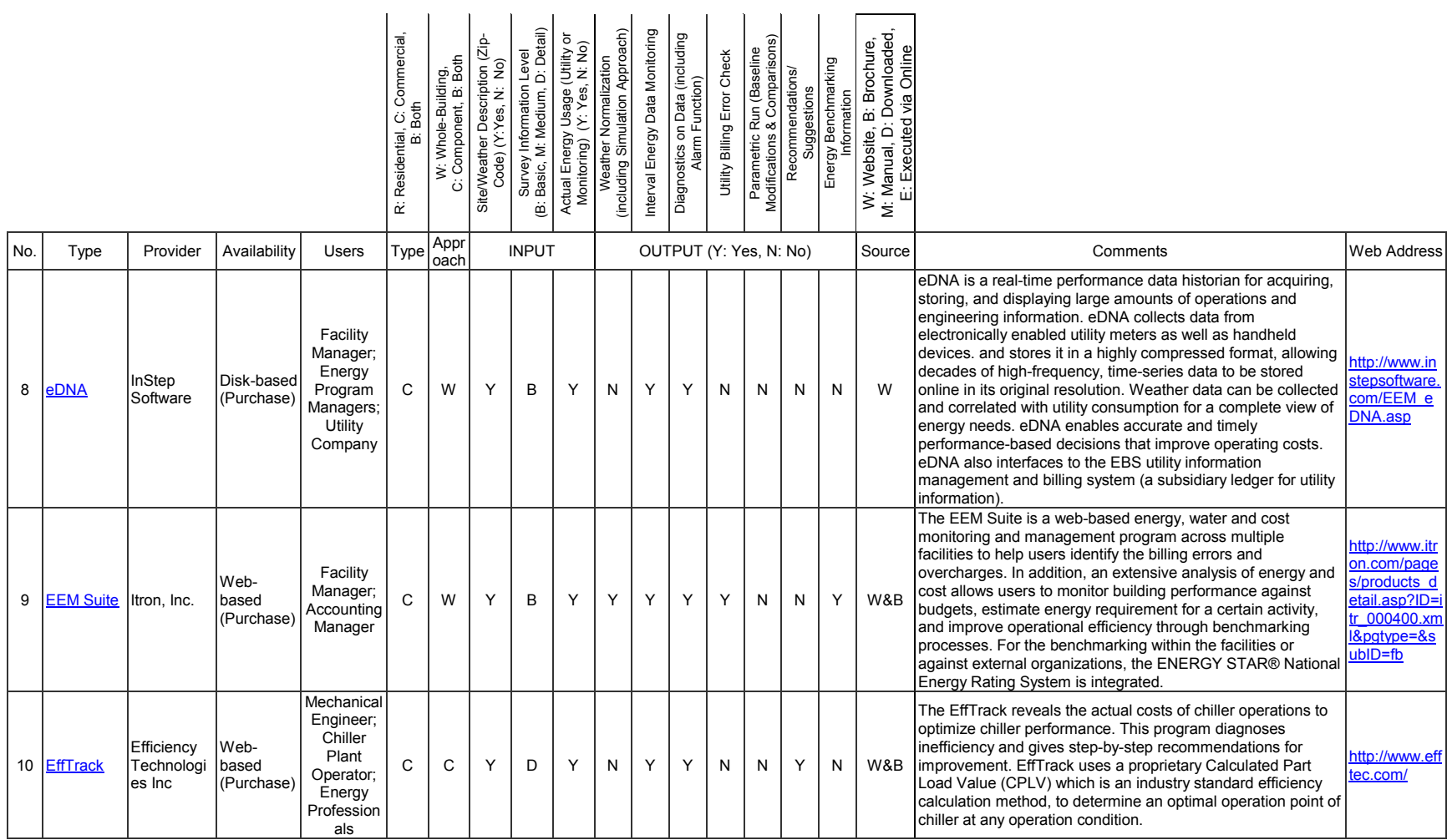

|    |                                                                               |                                 |                             |                                                                                                    | C: Commercial,<br>R: Residential, | W: Whole-Building,<br>C: Component, B: Both | Site/Weather Description (Zip-<br>Code) (Y:Yes, N: No) | n Level<br>D: Detail)<br>Survey Information<br>Basic, M: Medium, I<br>$\ddot{\mathrm{e}}$ | Actual Energy Usage (Utility or<br>Monitoring) (Y: Yes, N: No) | Simulation Approach)<br>Weather Normalization<br>(including | Interval Energy Data Monitoring | Diagnostics on Data (including<br>Alarm Function) | Utility Billing Error Check | Parametric Run (Baseline<br>Modifications & Comparisons) | Recommendations/<br>Suggestions | Energy Benchmarking<br>Information | B: Brochure,<br>Downloaded,<br>Online<br>Executed via<br>W: Website, B:<br>M: Manual, D:<br>E: Executed |                                                                                                    |                                                                          |
|----|-------------------------------------------------------------------------------|---------------------------------|-----------------------------|----------------------------------------------------------------------------------------------------|-----------------------------------|---------------------------------------------|--------------------------------------------------------|-------------------------------------------------------------------------------------------|----------------------------------------------------------------|-------------------------------------------------------------|---------------------------------|---------------------------------------------------|-----------------------------|----------------------------------------------------------|---------------------------------|------------------------------------|----------------------------------------------------------------------------------------------------|----------------------------------------------------------------------------------------------------|--------------------------------------------------------------------------|
|    | Provider<br>Availability<br>Type<br><b>Users</b><br>No.                       |                                 |                             |                                                                                                    |                                   | Appr<br>oach                                |                                                        | <b>INPUT</b>                                                                              |                                                                |                                                             |                                 | OUTPUT (Y: Yes, N: No)                            |                             |                                                          |                                 |                                    | Source                                                                                                  | Comments                                                                                                    | <b>Web Address</b>                                                       |
|    | 11 EMODEL                                                                     | Energy<br>Systems<br>Laboratory | Disk-based<br>(Purchase)    | Facility<br>Manager;<br><b>Building</b><br>Owner;<br>Energy<br>Auditors:<br>Energy<br>Profession<br>als | C                                 | В                                           | Y                                                      | B                                                                                         | Y                                                              | Y                                                           | N                               | N                                                 | N                           | N                                                        | N                               | N                                  | M&D                                                                                                    | EModel integrates the previously laborious tasks of data<br>processing, graphical analysis and regression modeling in a<br>user-friendly Windows environment. It is used by researchers,<br>national laboratories, consultants and utilities to measure<br>retrofit savings and analyze measured time-series data. The<br>method of measuring savings is recommended by the<br>International Performance, Measurements and Verification<br>Protocols (IPMVP), the Federal Energy Management Program<br>(FEMP) Measurement and Verification Guidelines and<br><b>ASHRAE Guideline 14.</b>                                                                                                    | http://esl.eslw<br>in.tamu.edu/e<br>sl.html                              |
| 12 | Energy<br>Audit<br>Residentia<br>/Light<br>Commerci<br>al Energy<br>Analysis) | Elite<br>Software               | Disk-based<br>(Purchase)    | Mechanical<br>Engineers;<br><b>HVAC</b><br>Contractor;<br>Energy<br>Profession<br>als                   | B                                 | C                                           | Y                                                      | B&D                                                                                       | Optio<br>nal                                                   | Y                                                           | N                               | N                                                 | N                           | Y                                                        | N                               | N                                  | W                                                                                                    | The Energy Audit program calculates monthly and annual<br>heating and cooling costs for residential and light commercial<br>buildings. It can simulate nearly all types of HVAC systems,<br>and optionally can analyze appliances and hot water costs.<br>Still it has another option for utility companies that want to<br>show disaggregated past utility bills. For calculation, Energy<br>Audit uses heating degree days, weather bin data, and full<br>load cooling hours in its calculations. Energy Audit also<br>performs acoustic analysis and an economic analysis that<br>allows you to compare system types over any given study<br>period. Pictures and technical data for numerous equipment<br>models are included as well. Finally, Energy Audit provides a<br>wide selection of nicely formatted color charts, graphs, and<br>reports. | http://www.eli<br>esoft.com/w<br>eb/hvacr/elite<br>auditw info.<br>html  |
| 13 | =nergy<br>.ens                                                                | <b>BizEE</b><br>Software        | Disk-based<br>(Purchase)    | Energy<br>Program<br>Managers;<br>Energy<br>Profession<br>als; Facility<br>Managers                     | C                                 | W                                           | N                                                      | B                                                                                         | Y                                                              | N                                                           | N                               | N                                                 | N                           | N                                                        | N                               | N                                  | W&D                                                                                                    | The Energy Lens is a software tool for charting and analyzing<br>energy consumption. Energy Lens enables the rapid analysis<br>of interval energy consumption data in Excel. Energy Lens<br>facilitates the creation of charts and figures from interval data,<br>making it easy to determine energy consumption patterns, to<br>identify and quantify energy waste, and to track energy<br>performance. A range of user-selected charts and tables can<br>be created on demand.                                                                                                    | http://www.en<br>ergylens.com                                            |
| 14 | =nergy<br><b>Profile Tool</b>                                                 | EnerSys<br>Analytics<br>Inc.    | Web-<br>based<br>(Purchase) | <b>Building</b><br>Owner:<br>Facility<br>Manager;<br>Utility<br>Companies                               | C                                 | W                                           | Υ                                                      | B&D                                                                                       | Υ                                                              | Y                                                           | N                               | N                                                 | N                           | Υ                                                        | Y                               | Υ                                  | W&E                                                                                                    | The Energy Profile Tool is an energy analysis tool to provide<br>users detailed profiles of their energy consumption. This<br>program also allows users to compare their energy<br>consumption with benchmarks and to identify opportunities to<br>reduce their energy use and cost. The analysis approach is<br>simulation that closely agrees with DOE-2 simulation models,<br>and calibration against actual billing data is provided.                                                                                                    | http://www.en<br>eravprofiletoo<br>.com/subscri<br>ption/default.<br>asp |

Table 2.2.1. *(Continued)* 

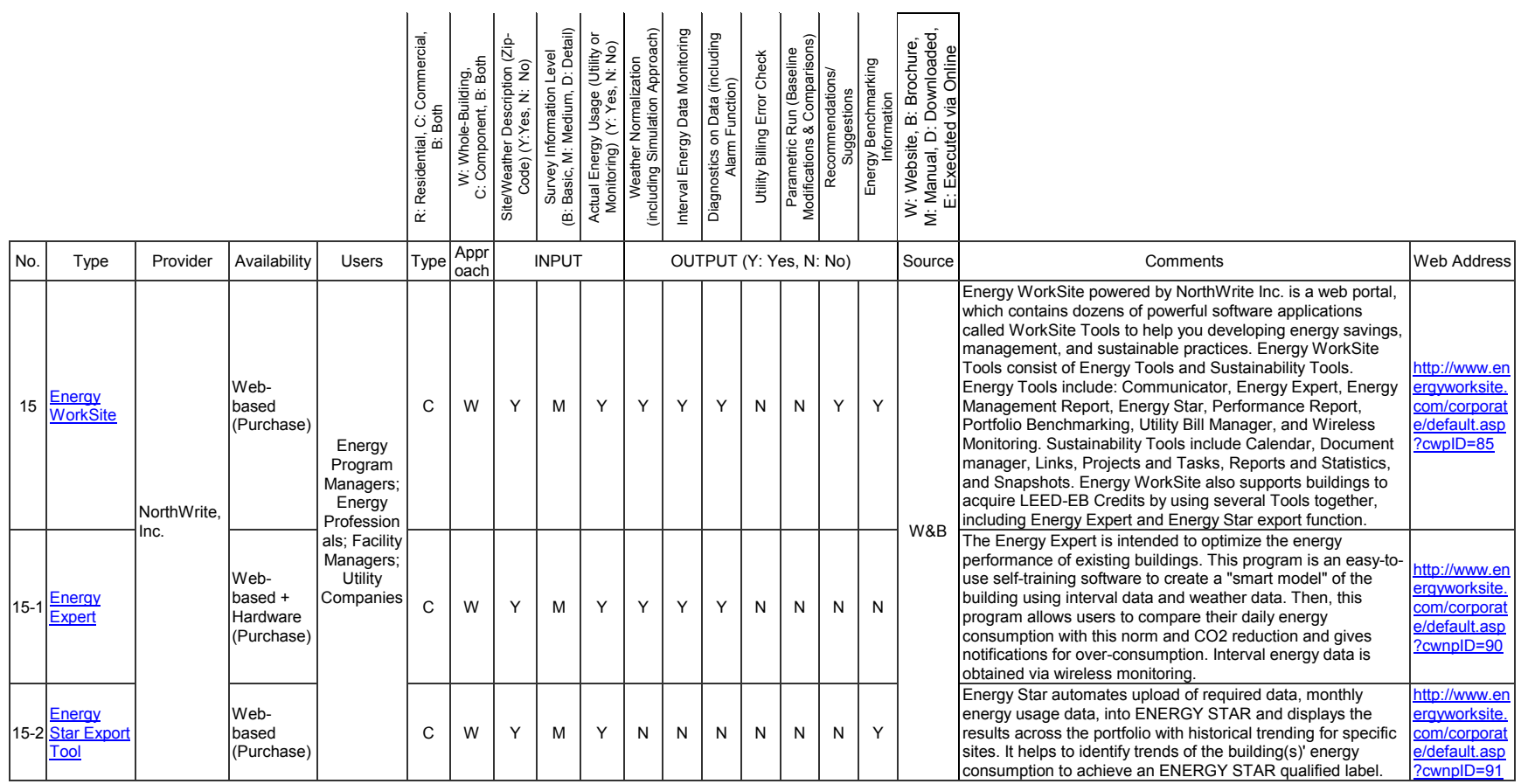

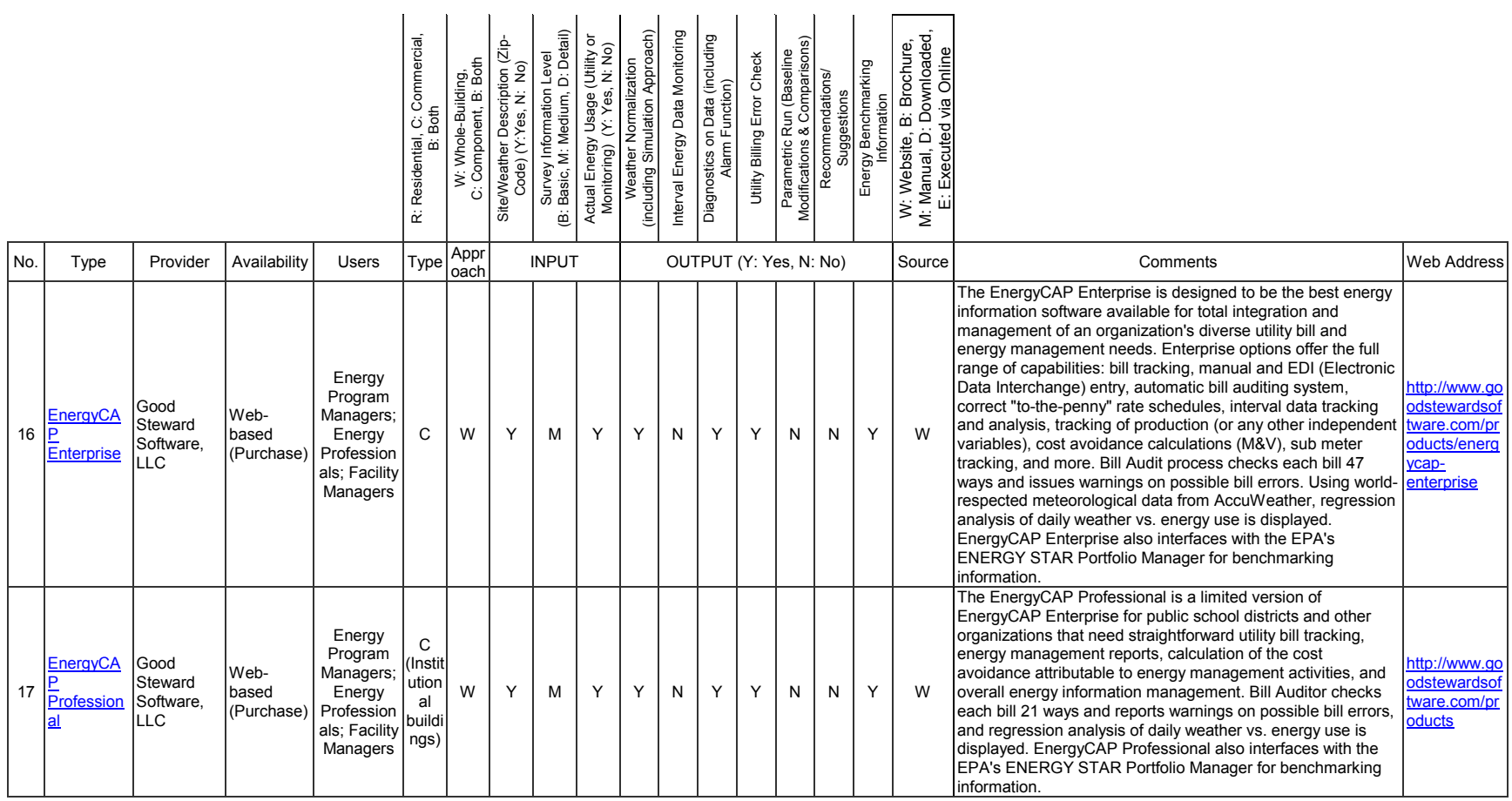

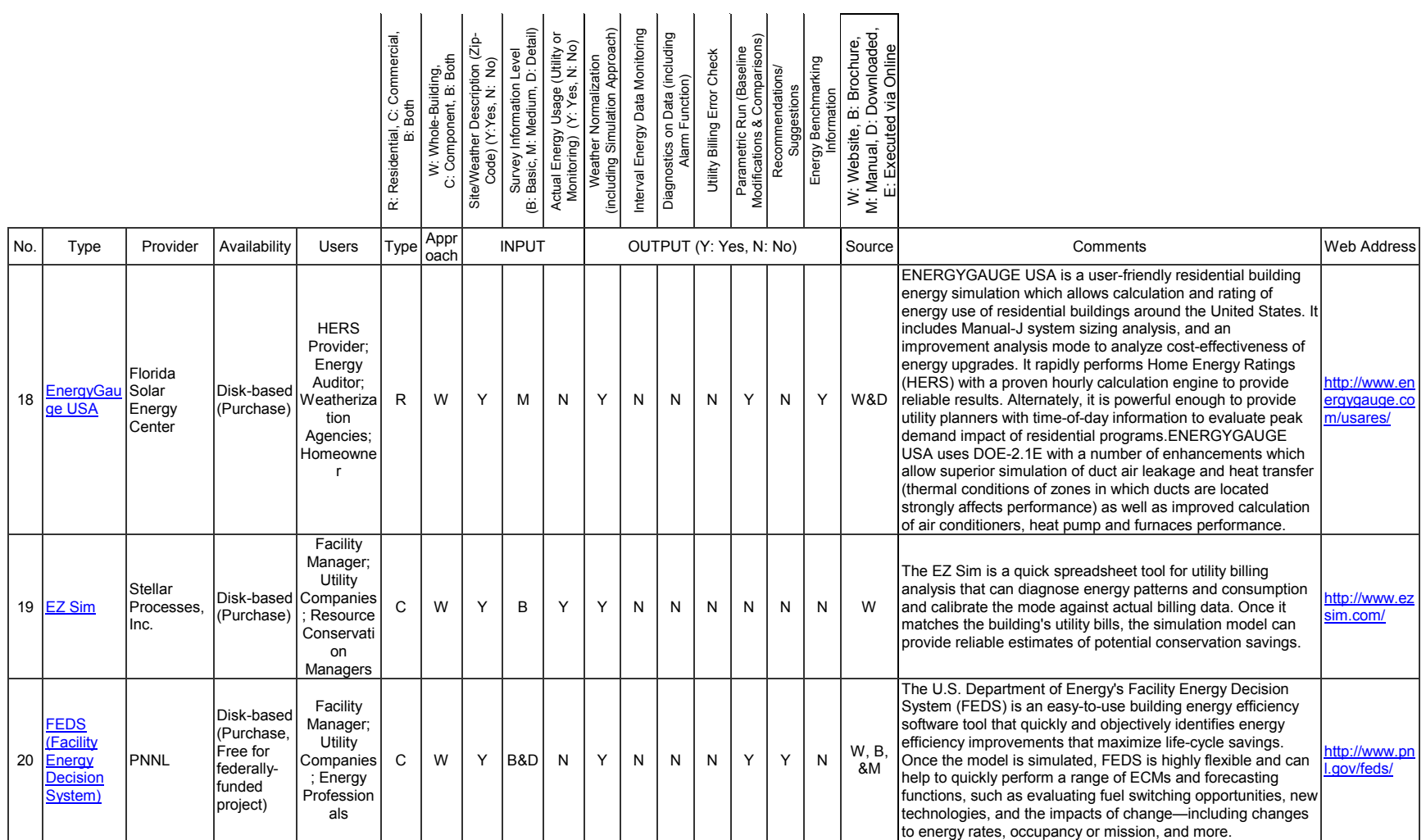

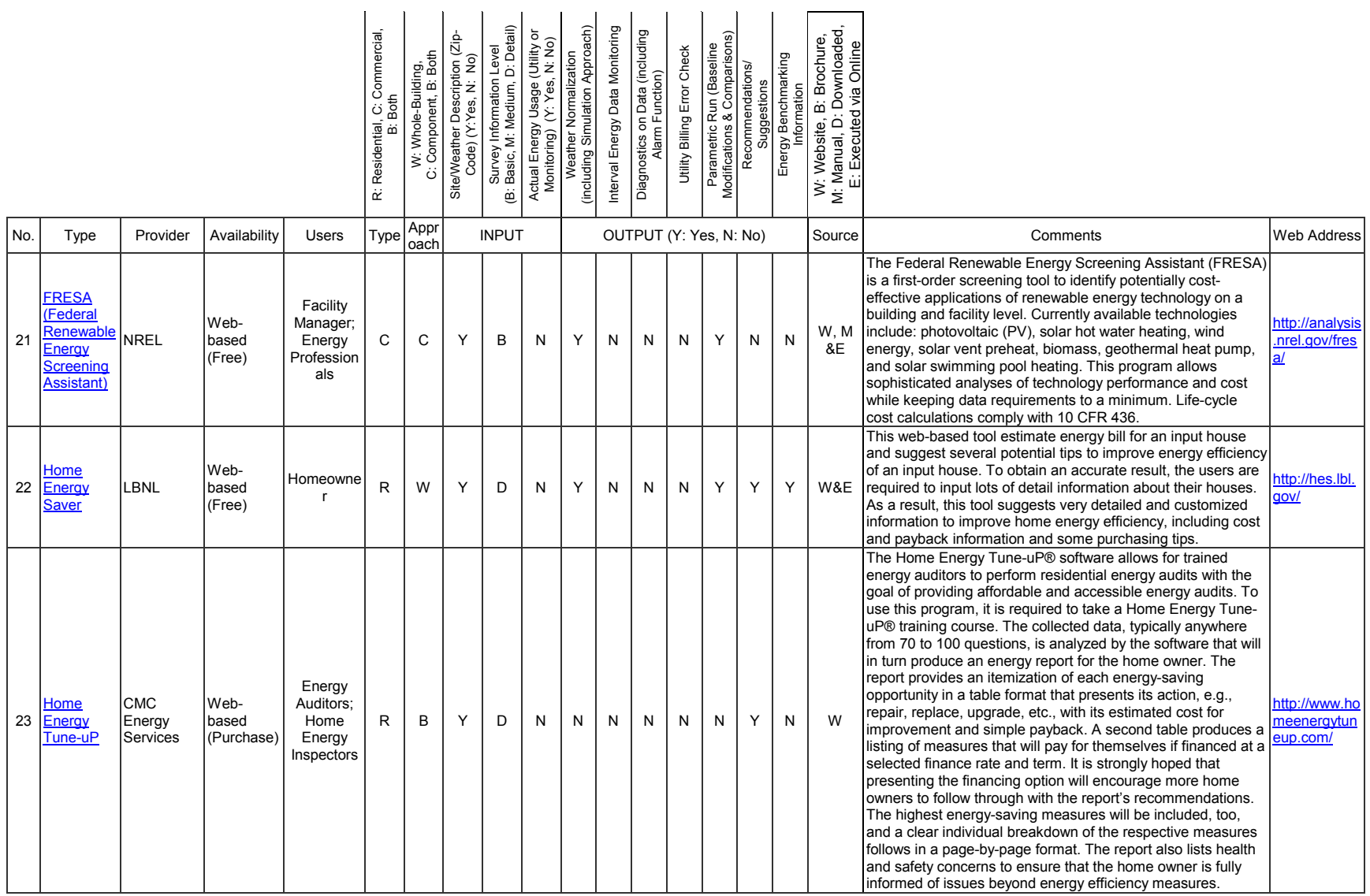

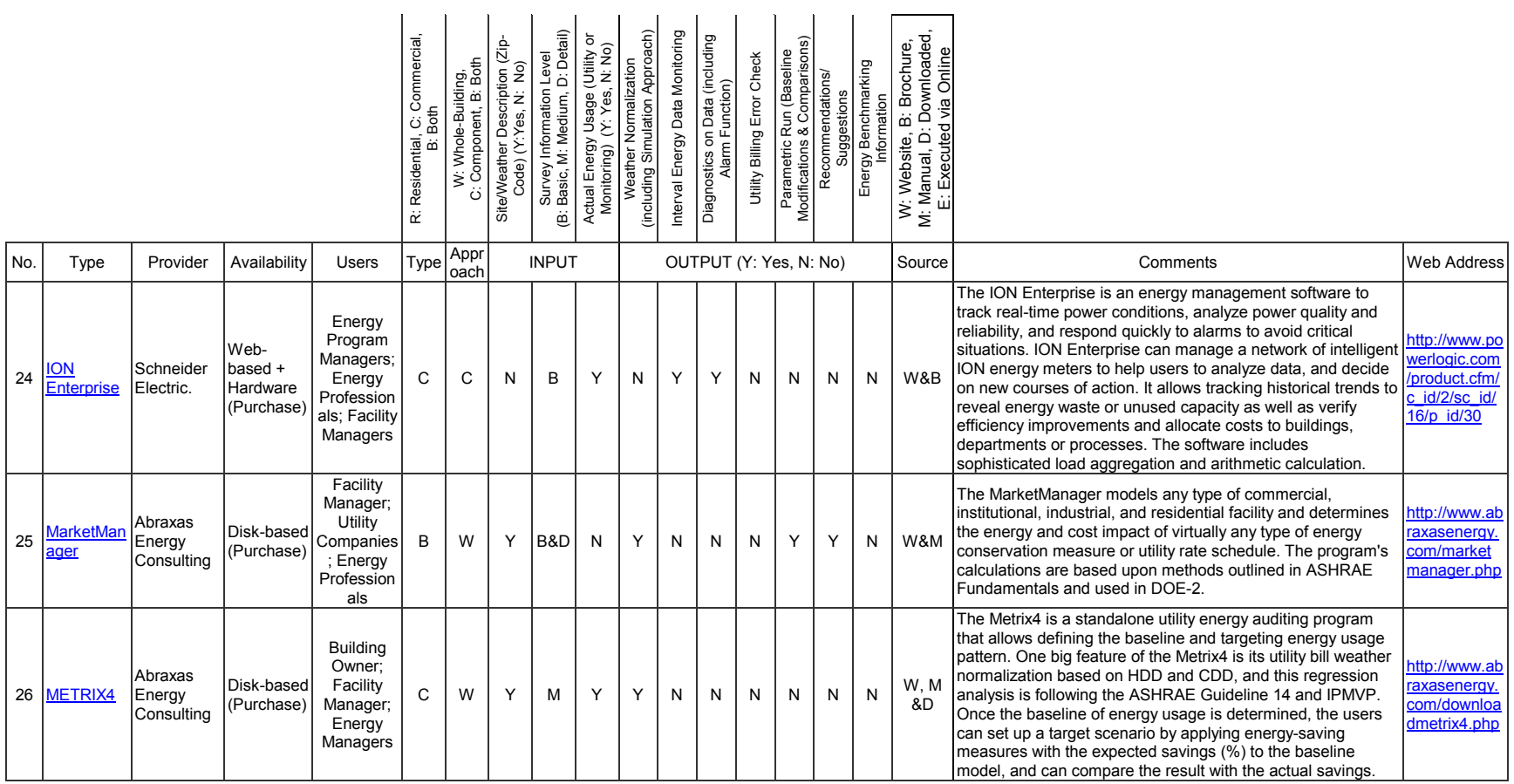

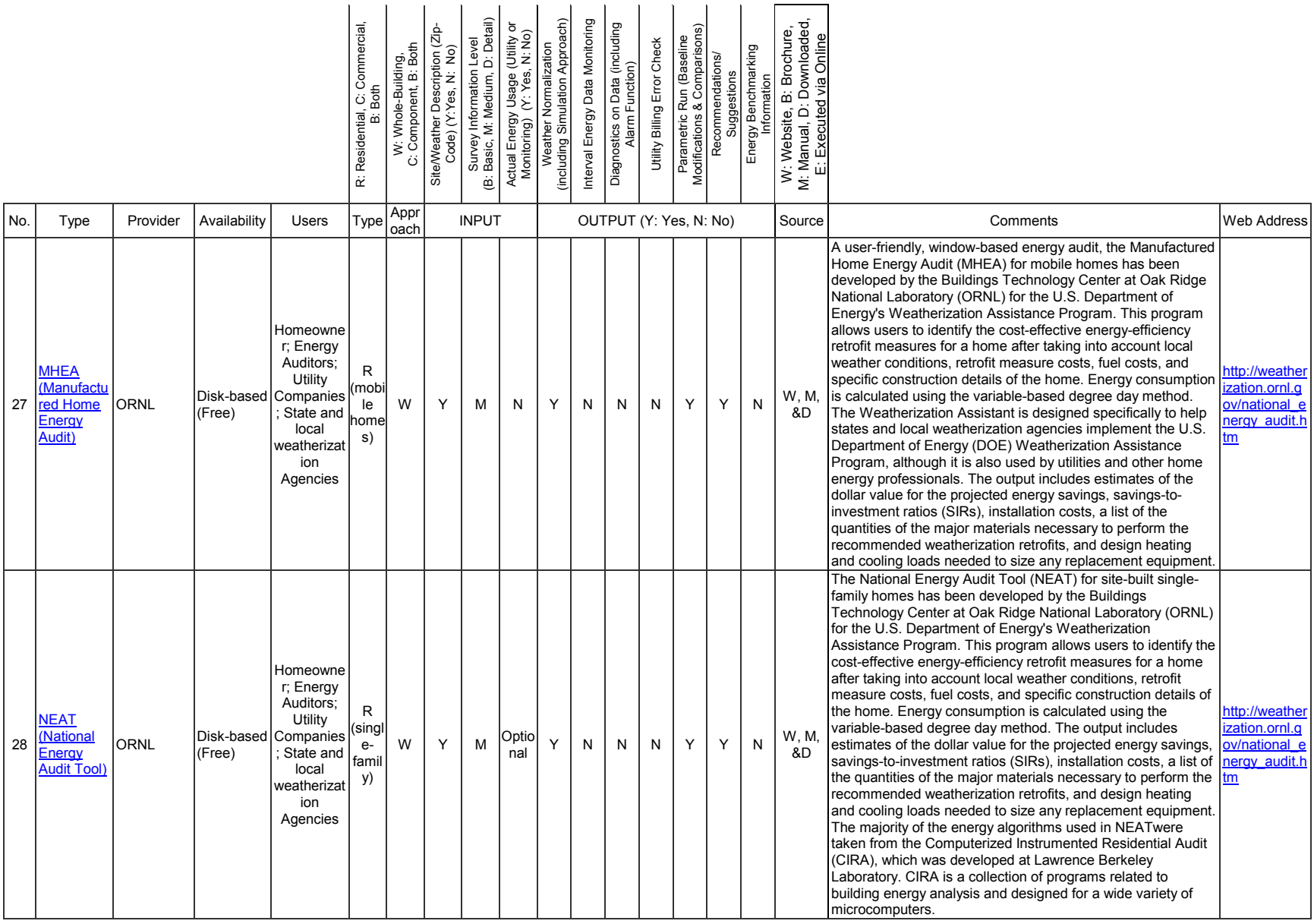

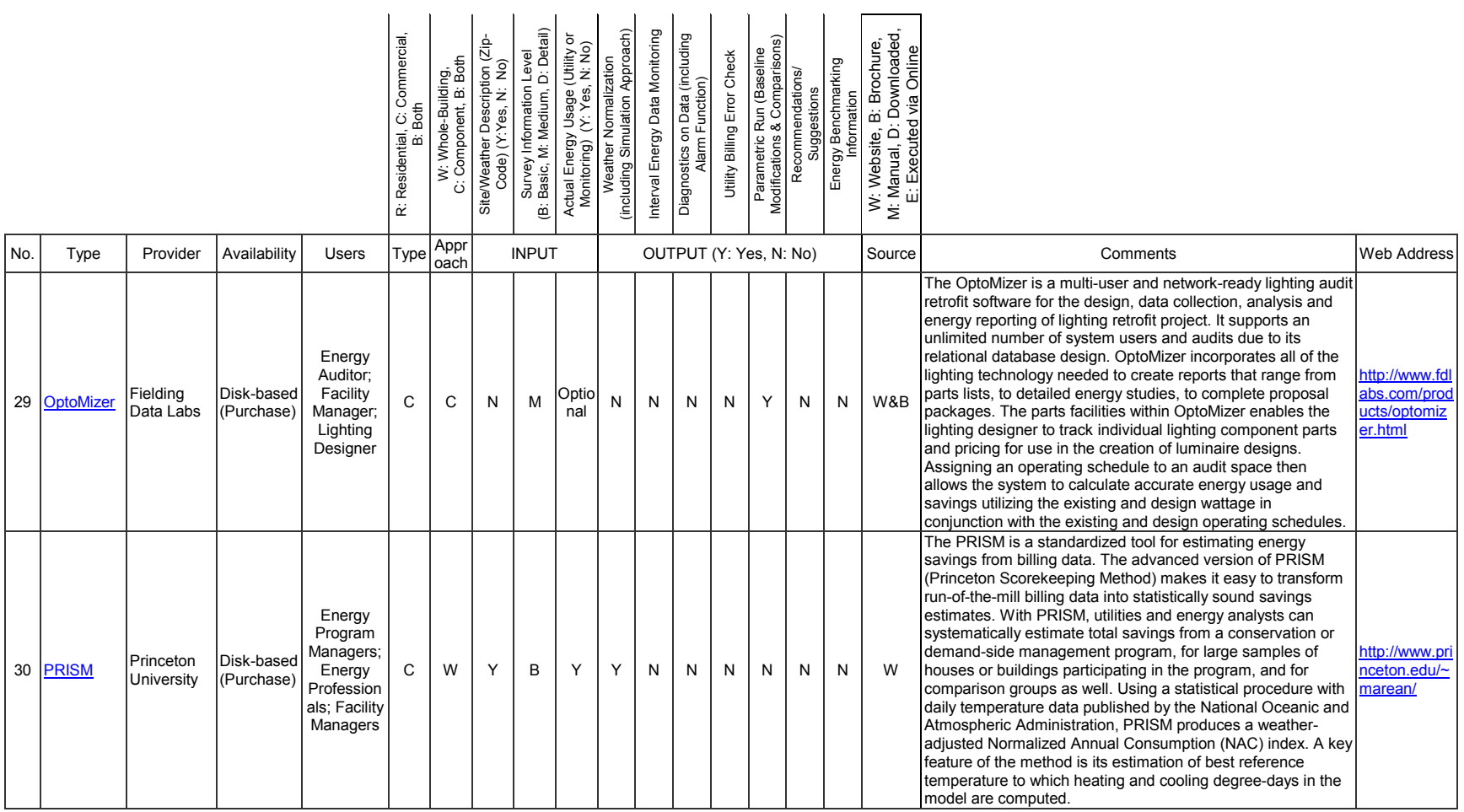

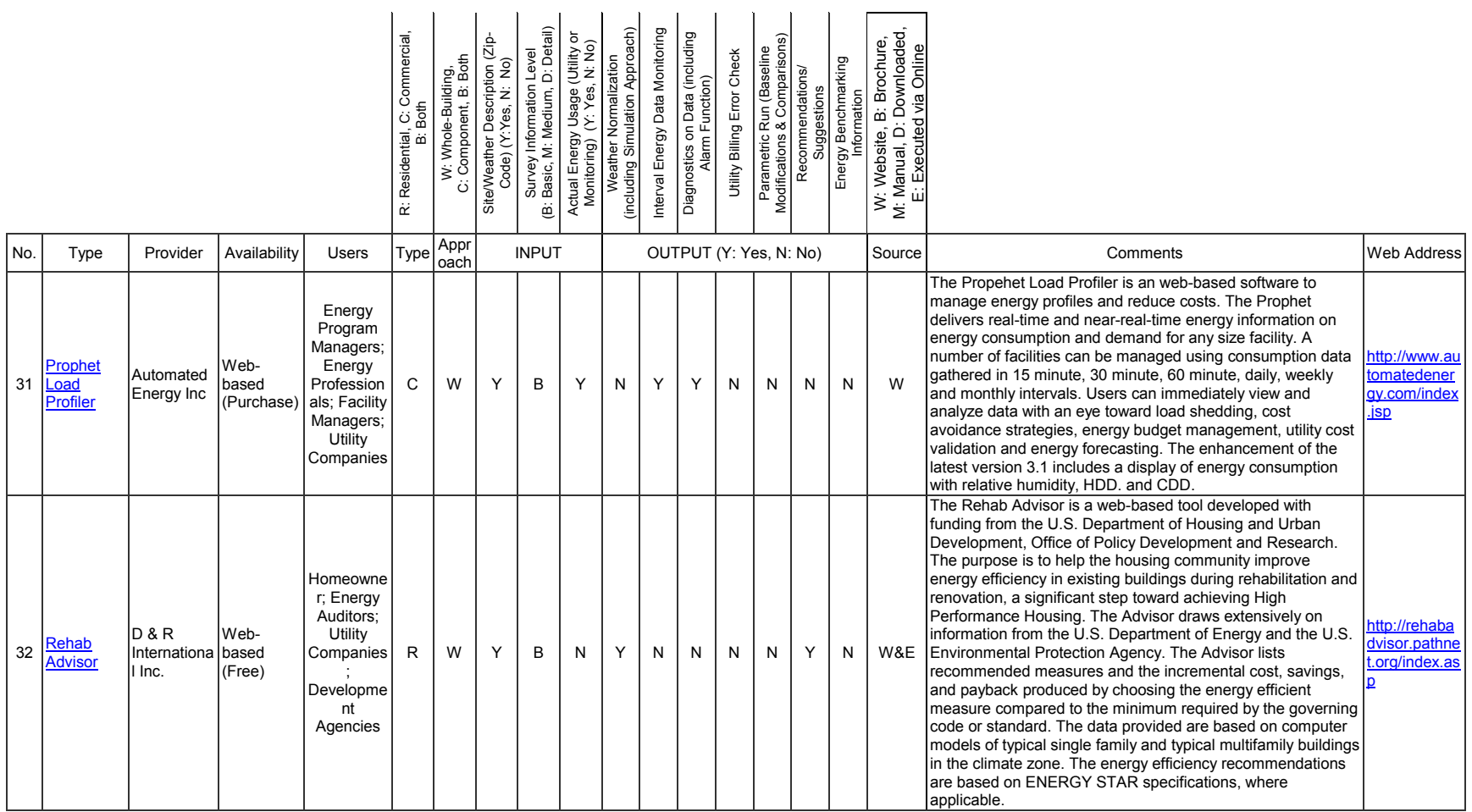

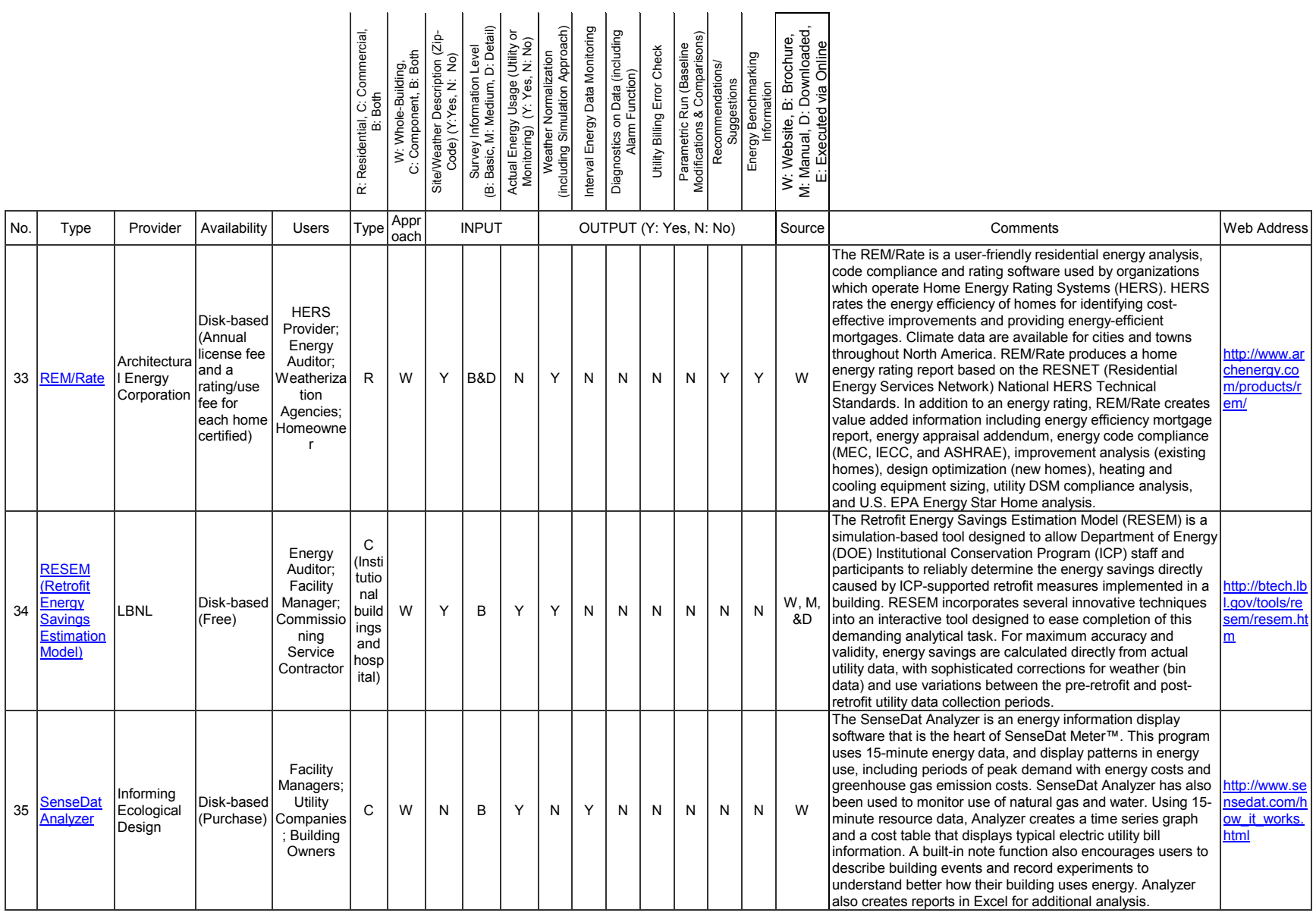

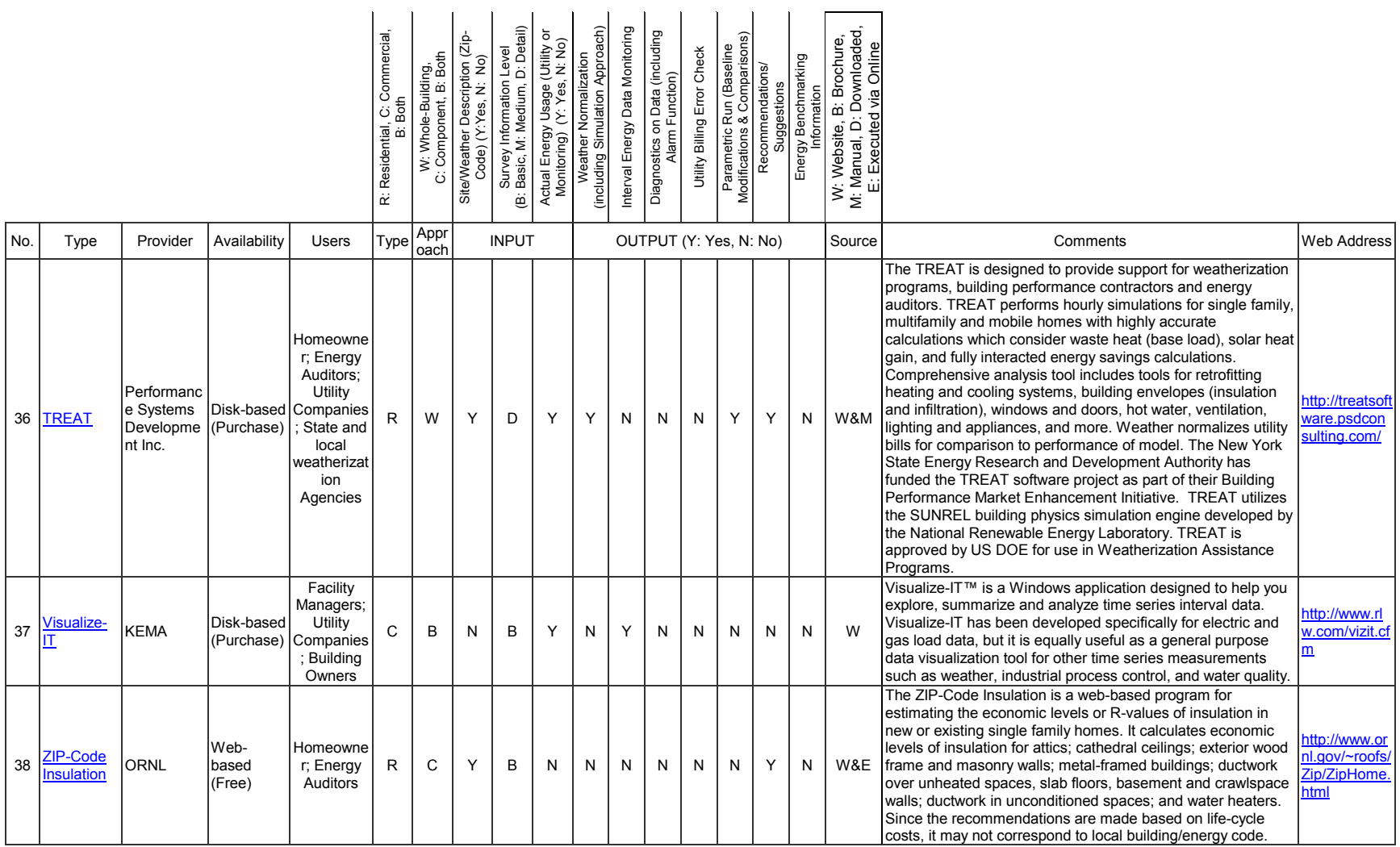

## <span id="page-26-0"></span>2.3 Classification of 38 Building Energy Analysis Tools

To classify the tools by their functions, nine categories have been defined as follows: A. Utility Bill Monitoring/Analysis Tools; B. Smart Metering Tools; C. Retrofit/ECM Implementation Simulation Tools; D. Energy Profile Analysis Tools; E. Code Compliance/Rating Simulation Tools/ HERS Software; F. Field Auditing Tools; G. Data Display Tools; H. Utility Bill Disaggregation Tools based on Energy Audit Survey; and I. Energy Calculation Tools.

[Table 2.3.1](#page-27-0) shows the nine categories of 38 building energy analysis tools. Every tool falls into at least one of the nine categories. The objectives of the tools in each category are as follows:

- Category A. *Utility Bill Monitoring/Analysis Tools* allows users to track and analyze their utility bills;
- Category B. *Smart Metering Tools* allows users to monitor and diagnose real-time interval energy data for commercial buildings;
- Category C. *Retrofit/ECM Implementation Simulation Tools* allows users to estimate the possible savings from retrofits or energy saving strategies, including an implementation of various ECMs (Energy Conservation Measures);
- Category D. *Energy Profile Analysis Tools* allows users to analyze their energy consumption in detailed profiles to identify opportunities of energy and cost reduction, including demand or enduse analysis;
- Category E. *Code Compliance/Rating Simulation Tools/HERS Software* are code compliance or rating software tools for residential buildings. These tools calculate the above code performance of a building or a HERS rating (Home Energy Rating Systems<sup>3</sup>) based on the RESNET (Residential Energy Services Network) National HERS Technical Standards;
- Category F*. Field Auditing Tools* are designed to help users (energy inspectors and auditors) perform an energy auditing;
- Category G. *Data Display Tools* are data visualization tools to help users display and manage general time series interval data;
- Category H. *Utility Bill Disaggregation Tools based on Energy Audit Survey* perform utility bill disaggregation analysis based on the monthly utility bill and user survey regarding heating and cooling systems and appliances; and
- Category I. *Energy Calculation Tools* calculate the energy consumption and costs based on the user inputs. No actual energy usage data is needed.

[Figure 2.3.1](#page-28-0) shows the classification of 38 building energy analysis tools by the primary function of each tool, although several tools support more than one function. The results were as follows:

- Category C. *Retrofit/ECM Implementation Simulation Tools* accounts for 42%;
- Category B. *Smart Metering Tools* accounts for 21%;
- Category A. *Utility Bill Monitoring/Analysis Tools* accounts for 18%;
- Category E. *Code Compliance/Rating Simulation Tools/HERS Software* accounts for 5%;
- Category F. *Field Auditing Tools* accounts for 5%;
- Category G. *Data Display Tools* accounts for 5%; and
- Category D. *Energy Profile Analysis Tools* accounts for 3%.

 $\overline{a}$ 

 $3$  HERS rates the energy efficiency of homes for identifying cost-effective improvements and providing energyefficient mortgages.

# <span id="page-27-0"></span>Table 2.3.1. Nine Categories of 38 Building Energy Analysis Tools (U.S. DOE EERE's Building Energy Software Tools Directory).

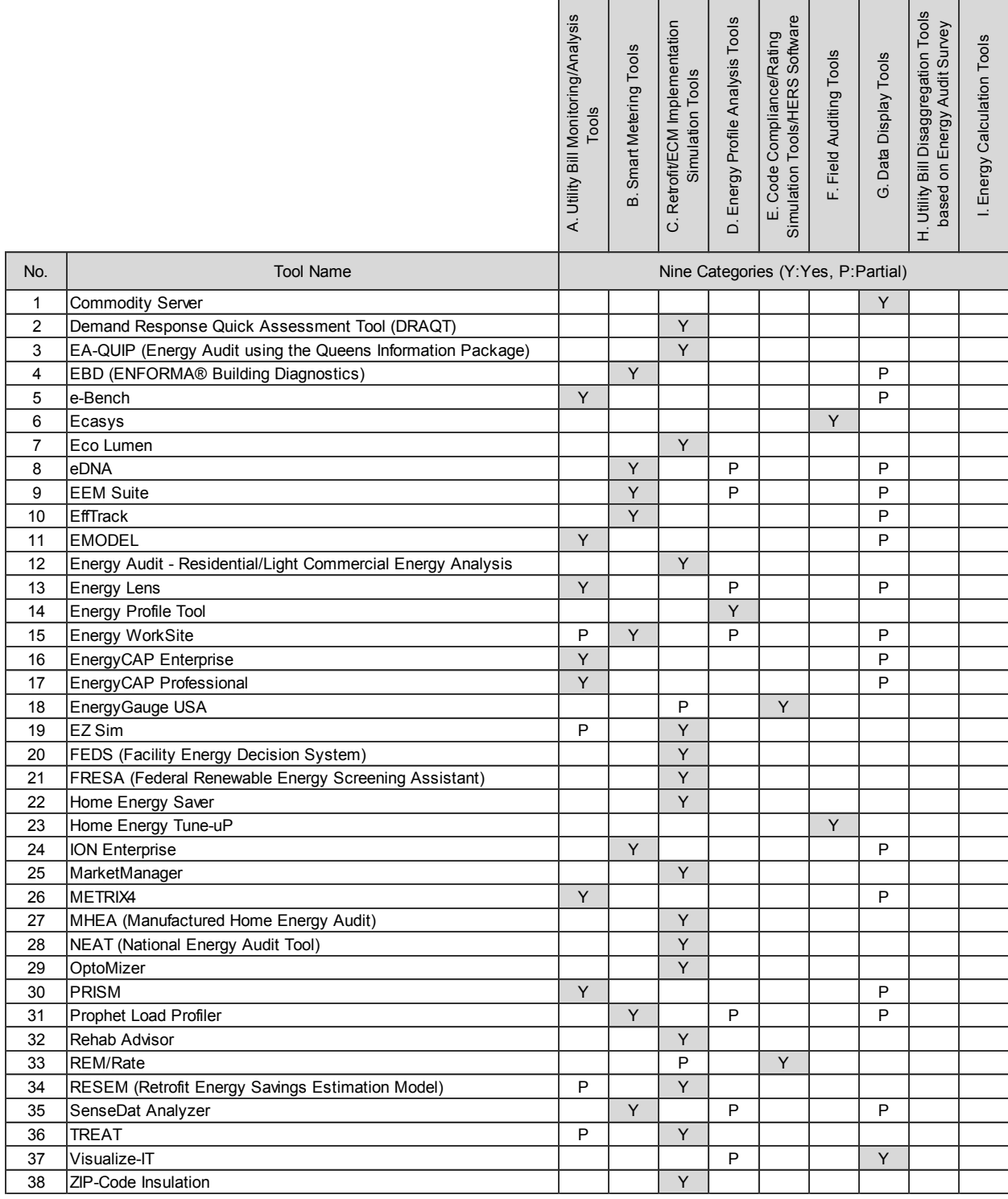

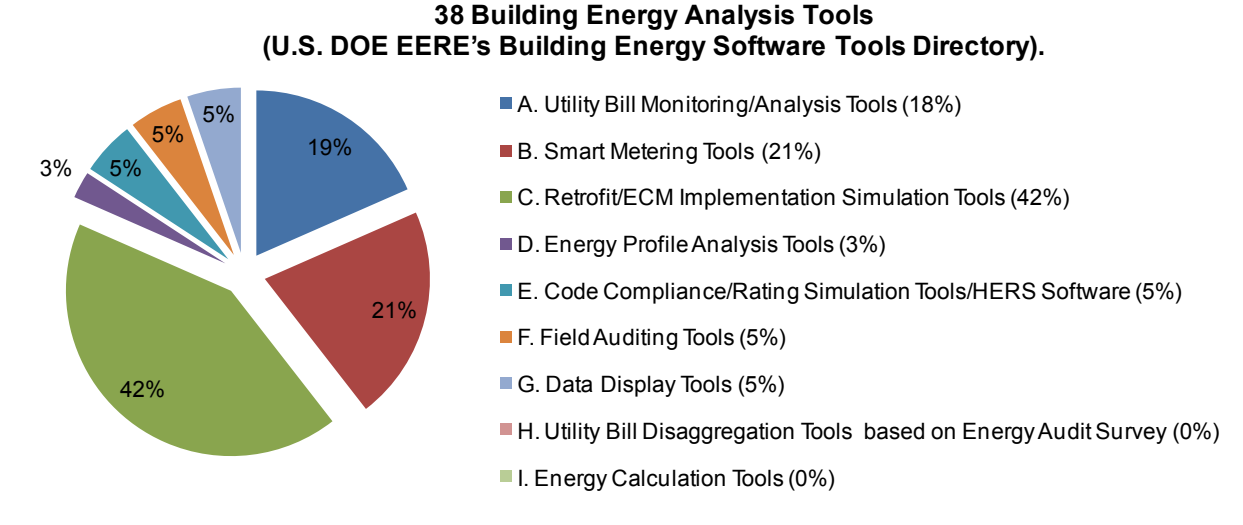

<span id="page-28-0"></span>Figure 2.3.1. Classification of 38 Building Energy Analysis Tools by the Primary Function of Each Tool (U.S. DOE EERE's Building Energy Software Tools Directory).

# <span id="page-29-0"></span>3 BUILDING ENERGY ANALYSIS TOOLS FROM THE OTHER WEBSITES

## <span id="page-29-1"></span>3.1 Overview

This section covers the review of 20 building energy analysis tools from the other websites, including major power companies, manufacturers, national laboratories, the U.S. government and individual state, and research organizations, as well as general search engines such as Google and Yahoo. The details are as follows:

- General Search Engines;
	- Google
	- Yahoo
- Major Power Company Websites;
	- Southern Company (Alabama Power, Georgia Power, Gulf Power, Mississippi Power)
	- FPL (Florida Power Light)
	- Duke Energy Corporation
	- Entergy
	- ONCOR
	- CenterPoint Energy
	- AEP (American Electric Power)
	- Austin Energy
	- PG&E (Pacific Gas and Electric Company)
- Major Manufacturers Websites;
	- ITRON
	- NorthWrite
	- **Trane**
	- Honeywell
	- **Simens**
- National Laboratory Websites;
	- ORNL (Oak Ridge National Laboratory)
	- LBNL (Lawrence Berkeley National Laboratory)
	- PNNL (Pacific Northwest National Laboratory)
- The U.S. Government and State Websites; and
	- U.S. DOE (Department of Energy)
	- U.S. EPA (Environmental Protection Agency), ENERGY STAR
	- SECO (State Energy Conservation Office)
- Research Organization/Institute/Company Websites.
	- E Source Company
	- RMI (Rocky Mountain Institute)
	- ESL (Energy Systems Laboratory)
	- FSEC (Florida Solar Energy Center)
	- ACEEE(American Council for an Energy Efficient Economy)
	- EPRI (Electric Power Research Institute)
	- Southface
	- NARUC (National Association of Regulatory Utility Commissioners)

[Table 3.1.1](#page-30-0) shows the list of the identified tools and the assigned number in the alphabetic order with the provider and country. Appendix B presents the screenshots of these 20 tools to give an idea how they look.

A systematic comparison spreadsheet showing the technical and practical features of these 20 tools is developed and displayed in Section 3.2. The same matrix that defines several descriptive characteristics and possible technical features of tools in Section 2.2 has been used and all identified 20 tools were mapped onto this matrix. Section 3.3 presents the classification of 20 identified tools by the primary function of each tool.

Most of the tools investigated in this report are under continuous development. Thus only the features available in March 2009 are considered for this analysis.

<span id="page-30-0"></span>

| 39<br>ASHRAE 1093 (Diversity Factor)<br><b>ASHRAE</b><br>ASHRAE IMT (Inverse Modeling Toolkit)<br><b>ASHRAE</b><br>40<br>ATCO Energy Sense House<br>41<br><b>ATCO EnergySense</b><br>42<br>ATCO EnergySense Energy Scorecard<br>ATCO EnergySense<br>CommercialEnergySuite™<br>43<br>Apogee Interactive, Inc.<br>Energy Depot® for Business<br>44<br>Enercom<br>Energy Depot® for Homes<br>45<br>Enercom<br><b>ENERGY Guide Business Analyzer</b><br>46<br>Aclara Software<br>47<br><b>ENERGY Guide Home Analyzer</b><br>Aclara Software<br>48<br><b>ENERGY STAR Home Energy Yardstick</b><br><b>USEPA</b><br>49<br><b>ENERGY STAR Portfolio Manager</b><br><b>USEPA</b><br>Energy Watchdog Pro<br>Utilivision, Inc.<br>50<br>51<br>ETracker<br>University of Dayton<br>52<br>HomeEnergySuite™<br>Apogee Interactive, Inc.<br>53<br>HomeVIEW™<br>Volt Viewtech<br>54<br>IC3 (International Code Compliance Calculator)<br><b>Energy Systems Laboratory</b><br>55<br><b>Green Mountain Power</b><br>My Home | Country              |
|----------------------------------------------------------------------------------------------------|----------------------|
|                                                                                                    | <b>United States</b> |
|                                                                                                    | <b>United States</b> |
|                                                                                                    | Canada               |
|                                                                                                    | Canada               |
|                                                                                                    | <b>United States</b> |
|                                                                                                    | <b>United States</b> |
|                                                                                                    | <b>United States</b> |
|                                                                                                    | <b>United States</b> |
|                                                                                                    | <b>United States</b> |
|                                                                                                    | <b>United States</b> |
|                                                                                                    | <b>United States</b> |
|                                                                                                    | <b>United States</b> |
|                                                                                                    | <b>United States</b> |
|                                                                                                    | <b>United States</b> |
|                                                                                                    | <b>United States</b> |
|                                                                                                    | <b>United States</b> |
|                                                                                                    | <b>United States</b> |
| 56<br>Online Home Energy Survey<br>Southern California Edison                                                                                                    | <b>United States</b> |
| 57<br>Residential Energy Bill Analyzer (REBA™)<br><b>Electrotek Concepts</b>                                                                                                    | <b>United States</b> |
| 58<br>TCV (Texas Climate Vision)<br>Energy Systems Laboratory                                                                                                    | <b>United States</b> |

Table 3.1.1. 20 Building Energy Analysis Tools from the Other Websites.

## <span id="page-31-0"></span>3.2 Comparison Spreadsheet

To collect detailed information of each tool the web page information, brochures, and manuals of the products were reviewed. When the website provides the software program by free or a trial-version, these disk-based programs were downloaded and executed for the review. For the web-based programs, when the program is accessible by free or provides a demo version, it was executed via online. The source information of each tool is included in the comparison spreadsheet.

To capture the feature of each tool, the same systematic matrix that defines several descriptive characteristics and possible technical features of tools i[n Table 2.2.1](#page-12-0) has been used, and all identified tools were mapped onto this matrix. The selected descriptive and technical features are as follows:

- Tool Name
- Provider
- **Availability**
- **Users**
- Building Type (R: Residential, C: Commercial, B: Both)
- Approach (W: Whole Building, C: Component, B: Both)
- $\blacksquare$  Input
	- Site/Weather Description (Zip-Code) (Y: Yes, N: No)
	- Survey Information Level (B: Basic, M: Medium, D: Detail)
	- Actual Energy Usage (Utility or Monitoring) (Y: Yes, N: No)
- Output
	- Weather Normalization (including Simulation Approach) (Y: Yes, N: No)
	- Interval Energy Data Monitoring (Y: Yes, N: No)
	- Diagnostics on Data (including Alarm Function) (Y: Yes, N: No)
	- Utility Billing Error Check (Y: Yes, N: No)
	- Parametric Run (Baseline Modifications and Comparisons) (Y: Yes, N: No)
	- Recommendations/Suggestions (Y: Yes, N: No)
	- Energy Benchmarking Information (Y: Yes, N: No)
- Source (W: Website, B: Brochure, M: Manual, D: Downloaded, E: Executed via Online)
- Comments
- Web Address

[Table 3.2.1](#page-32-0) presents a comparison spreadsheet that defines several descriptive characteristics and the technical and practical features for the 20 identified tools. The tools are sorted in the alphabetic order. The web-based tools can be directly accessed via the internet, while the disk-based tools can be downloaded or ordered from the websites. Some tools require a relatively small number of inputs, while other tools ask users to input detailed information on the buildings and operating schedule. Most tools use pull-down menus. Each tool supports different functions, including weather normalization, interval energy data monitoring, diagnostics on data, utility billing error check, parametric run, recommendations/suggestions, and energy benchmarking information. No one tool supports all these functions. A short descriptive comment is also included at the end of the spreadsheet.

Section 4.2 presents more detailed analysis of these 20 building energy analysis tools, including the 38 tools from the U.S. DOE EERE's Building Energy Software Tools Directory.

<span id="page-32-0"></span>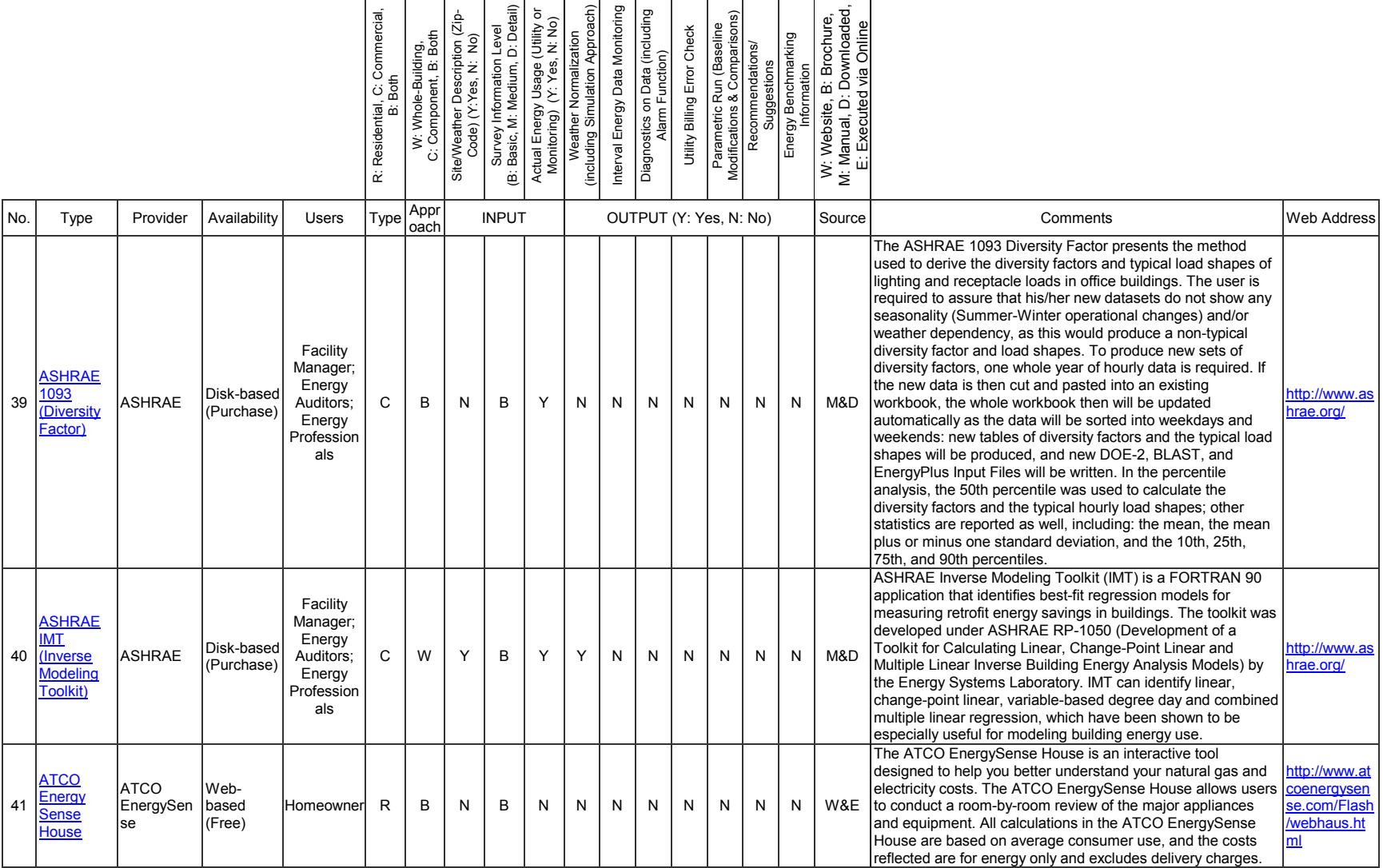

# Table 3.2.1. Comparison Spreadsheet for 20 Building Energy Analysis Tools (Other Websites).

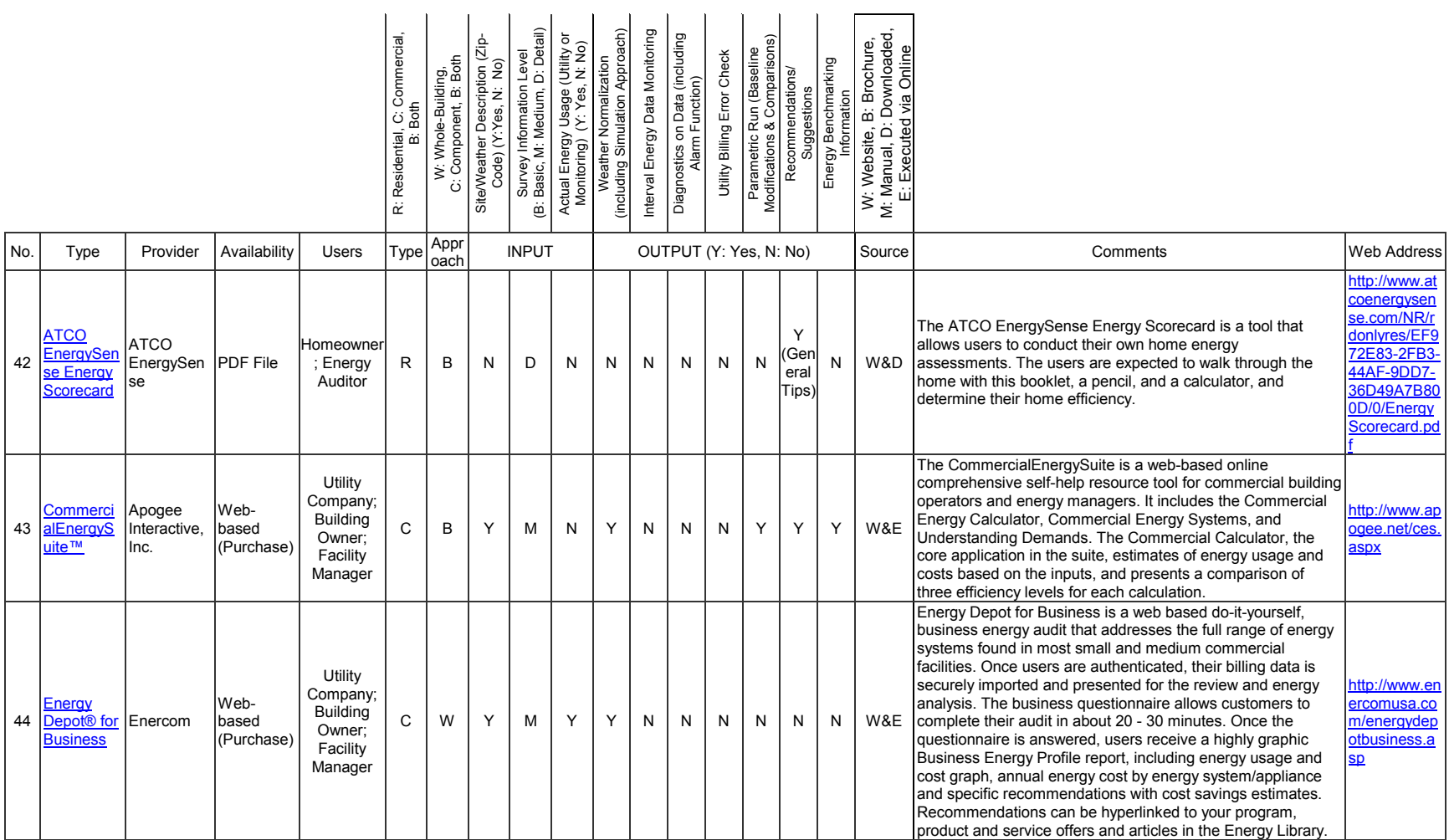

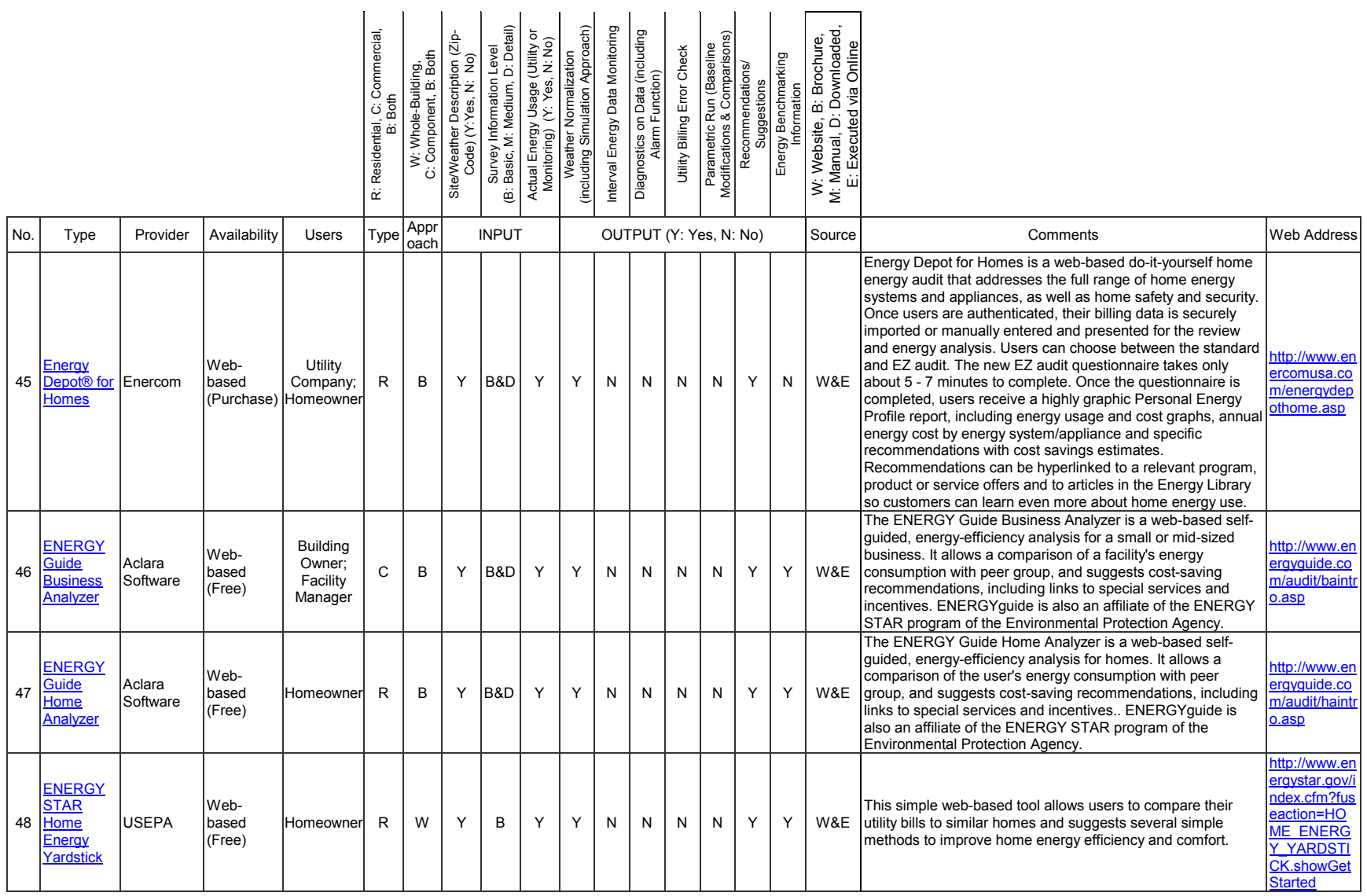

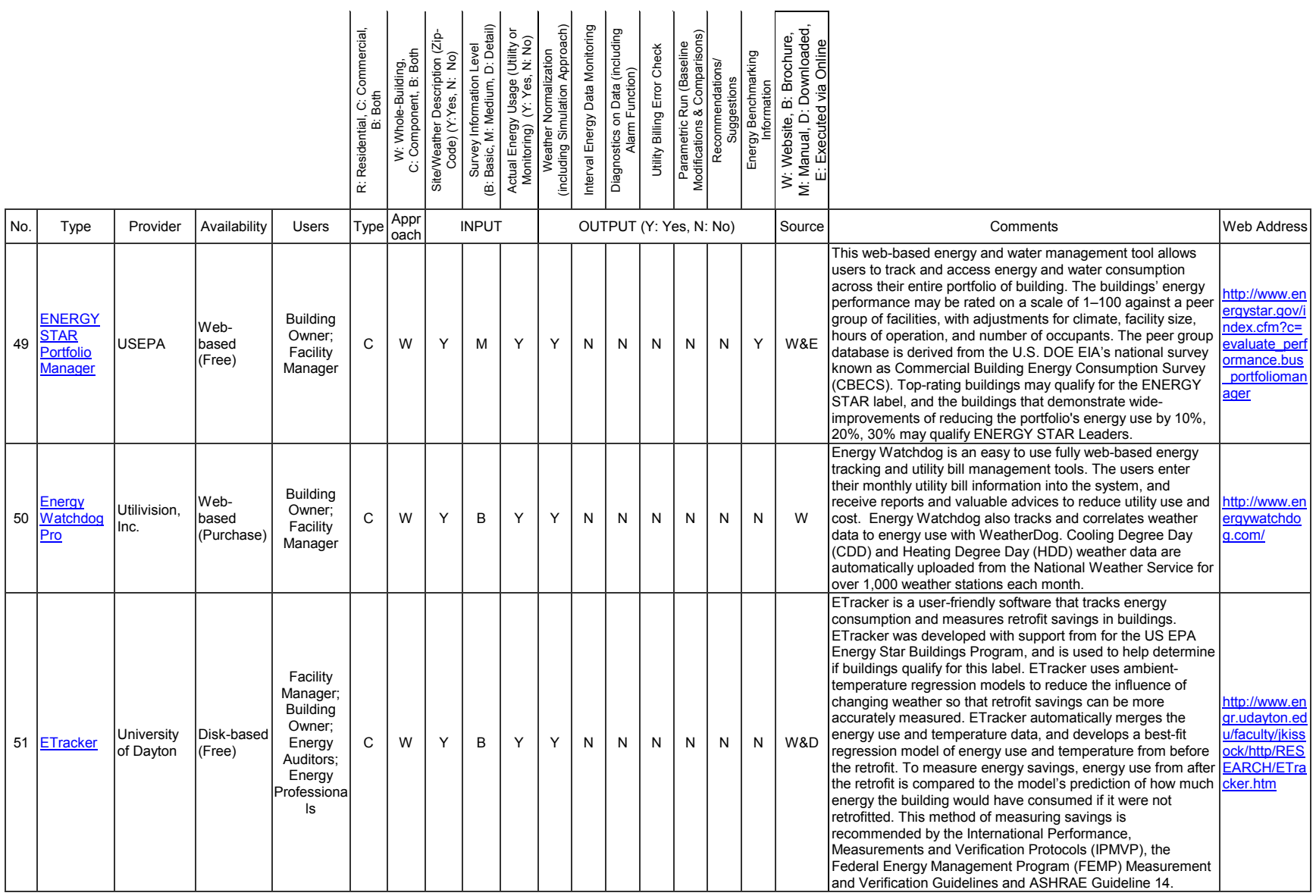

|     |                                                                       |                                 |                             |                                                                    | C: Commercial,<br>Residential,<br>œ | W: Whole-Building,<br>C: Component, B: Both | Site/Weather Description (Zip-<br>Code) (Y:Yes, N: No) | Survey Information Level<br>Basic, M: Medium, D: Detail)<br>éó, | Actual Energy Usage (Utility or<br>Monitoring) (Y: Yes, N: No) | (including Simulation Approach)<br>Weather Normalization | Interval Energy Data Monitoring | Diagnostics on Data (including<br>Function) | Utility Billing Error Check | Parametric Run (Baseline<br>Modifications & Comparisons) | Recommendations/<br>Suggestions | Energy Benchmarking<br>Information | , B: Brochure,<br>b: Downloaded,<br>M: Manual, D: Downloade<br>E: Executed via Online<br>W: Website, |                                                                                                    |                                                                       |
|-----|-----------------------------------------------------------------------|---------------------------------|-----------------------------|--------------------------------------------------------------------|-------------------------------------|---------------------------------------------|--------------------------------------------------------|-----------------------------------------------------------------|----------------------------------------------------------------|----------------------------------------------------------|---------------------------------|---------------------------------------------|-----------------------------|----------------------------------------------------------|---------------------------------|------------------------------------|----------------------------------------------------------------------------------------------------|----------------------------------------------------------------------------------------------------|-----------------------------------------------------------------------|
| No. | Type                                                                  | Provider                        | Availability                | <b>Users</b>                                                       | Type                                | Appr<br>oach                                |                                                        | <b>INPUT</b>                                                    |                                                                |                                                          |                                 | OUTPUT (Y: Yes, N: No)                      |                             |                                                          |                                 |                                    | Source                                                                                               | Comments                                                                                                    | <b>Web Address</b>                                                    |
| 52  | HomeEner<br>gySuite <sup>™</sup>                                      | Apogee<br>Interactive,<br>Inc.  | Web-<br>based<br>(Purchase) | Utility<br>Company;<br>Homeowner                                   | R.                                  | B                                           | Y                                                      | M                                                               | N                                                              | Y                                                        | N                               | N                                           | $\mathsf{N}$                | Y                                                        | Y                               | Y                                  | W&E                                                                                                  | The HomeEnergySuite is a web-based online self-help<br>resource tool that includes the Home Energy Calculator,<br>Energy Library, Interactive House, Kids Korner and more. The<br>Home Energy Calculator estimates energy use and costs, and<br>suggest recommendations to better manage the energy use<br>and costs with estimated energy savings under various<br>scenarios, such as upgrading your heating system or adding<br>insulation to your home. Lighting and Appliance Calculators<br>also enable specific investigations of energy use, with output<br>linked to the Home Energy Calculator.                                                                                 | http://www.ap<br>ogee.net/hes<br>aspx                                 |
| 53  | <b>HomeVIE</b><br><b>WTM</b>                                          | Volt<br>Viewtech                | Web-<br>based<br>(Purchase) | Utility<br>Company;<br>Homeowner                                   | R                                   | W                                           | Y                                                      | D                                                               | Y                                                              | Y                                                        | N                               | N                                           | N                           | Y                                                        | Y                               | N                                  | W&E                                                                                                  | HomeVIEW is an energy bill analysis program that provides a<br>report with up to forty-one (41) energy end-uses with money-<br>savings recommendations while on-line, after the users<br>answers questions about their lifestyle and home features,<br>selects a weather zone, and keystrokes twelve (12) months of<br>billing data. After reviewing the results, users can change their<br>survey responses and consider "what if" scenarios.<br>HomeVIEW™ Energy Bill Analysis balances actual<br>consumption with disaggregated estimates using a proprietary<br>algorithm consistent with industry standards and references<br>established by the ASHRAE, DOE, AHAM, ARI and others. | http://www.vi<br>ewtechfinanci<br>alservices.co<br>m/homeview.<br>htm |
| 54  | IC <sub>3</sub><br>Internation<br>al Code<br>Compliand<br>Calculator) | Energy<br>Systems<br>Laboratory | Web-<br>based<br>(Free)     | Energy<br>Auditor;<br>Weatherizat<br>ion<br>Agencies;<br>Homeowner | $\mathsf{R}$                        | W                                           | Y                                                      | M                                                               | N                                                              | Y                                                        | N                               | N                                           | N                           | Y                                                        | N                               | Y                                  | W, M<br>&E                                                                                           | IC3 (International Code Compliance Calculator) is a publicly<br>accessible energy code compliance software based on the<br>Texas Building Energy Performance Standards (the 2000<br>International Energy Conservation Code (IECC) with 2001<br>Supplement). IC3 has the sole purpose to provide an energy<br>efficiency certificate for homes built with wood framing,<br>conventional systems, one or two stories, and less than<br>20,000 sqft conditioned space. The analysis approach is<br>based on the DOE-2 simulation models.                                                                                                    | http://ic3.tam<br>u.edu/                                              |
| 55  | <b>My Home</b>                                                        | Green<br>Mountain<br>Power      | Web-<br>based<br>(Free)     | Homeowner                                                          | R                                   | C                                           | N                                                      | M                                                               | N                                                              | N                                                        | N                               | N                                           | N                           | ${\sf N}$                                                | Y<br>(Gen<br>eral<br>Tips)      | N                                  | W&E                                                                                                  | My Home is a web-based program that allows users to<br>analyze their own home's electrical usage. The users can<br>build the rooms in their home and put the appliances in the<br>same places by following the simple steps. My Home<br>automatically calculates and display their home appliances'<br>energy use and cost with the last month utility bill.                                                                                                    | http://www.q<br>mpvt.com/en<br>ergy101/myh<br>ome.shtml               |

Table 3.2.1. *(Continued)* 

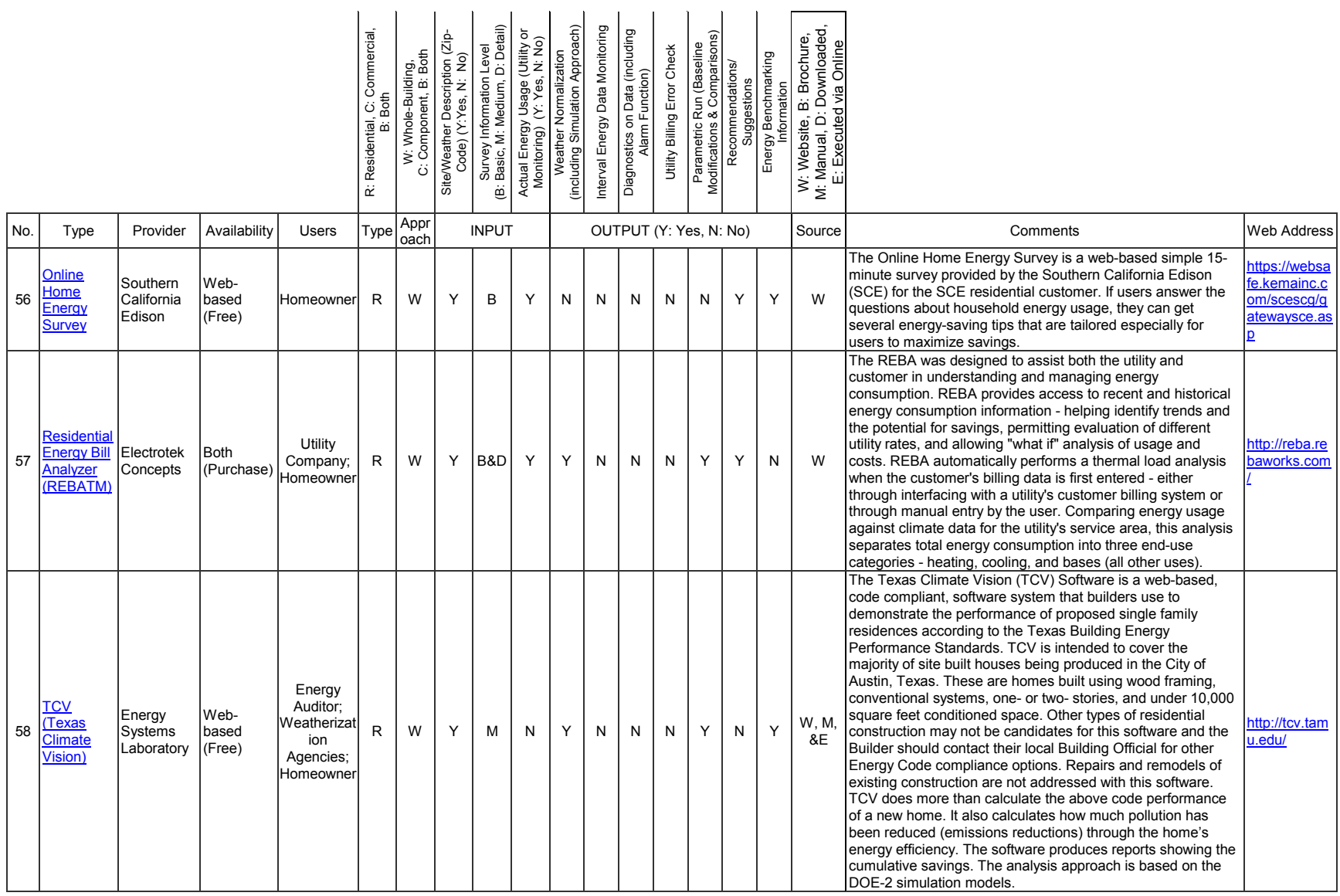

## <span id="page-38-0"></span>3.3 Classification of 20 Building Energy Analysis Tools

To classify the tools by their functions, nine categories have been defined as follows: A. Utility Bill Monitoring/Analysis Tools; B. Smart Metering Tools; C. Retrofit/ECM Implementation Simulation Tools; D. Energy Profile Analysis Tools; E. Code Compliance/Rating Simulation Tools/ HERS Software; F. Field Auditing Tools; G. Data Display Tools; H. Utility Bill Disaggregation Tools based on Energy Audit Survey; and I. Energy Calculation Tools.

[Table 3.3.1](#page-39-0) shows the nine categories of 20 building energy analysis tools. Every tool falls into at least one of the nine categories. The objectives of the tools in each category are as follows:

- Category A. *Utility Bill Monitoring/Analysis Tools* allows users to track and analyze their utility bills;
- Category B. *Smart Metering Tools* allows users to monitor and diagnose real-time interval energy data for commercial buildings;
- Category C. *Retrofit/ECM Implementation Simulation Tools* allows users to estimate the possible savings from retrofits or energy saving strategies, including an implementation of various ECMs (Energy Conservation Measures);
- Category D. *Energy Profile Analysis Tools* allows users to analyze their energy consumption in detailed profiles to identify opportunities of energy and cost reduction, including demand or enduse analysis;
- Category E. *Code Compliance/Rating Simulation Tools/HERS Software* are code compliance or rating software tools for residential buildings. These tools calculate the above code performance of a building or a HERS rating (Home Energy Rating Systems<sup>4</sup>) based on the RESNET (Residential Energy Services Network) National HERS Technical Standards;
- Category F*. Field Auditing Tools* are designed to help users (energy inspectors and auditors) perform an energy auditing;
- Category G. *Data Display Tools* are data visualization tools to help users display and manage general time series interval data;
- Category H. *Utility Bill Disaggregation Tools based on Energy Audit Survey* perform utility bill disaggregation analysis based on the monthly utility bill and user survey regarding heating and cooling systems and appliances; and
- Category I. *Energy Calculation Tools* calculate the energy consumption and costs based on the user inputs. No actual energy usage data is needed.

[Figure 3.3.1](#page-40-0) shows the classification of 20 building energy analysis tools by the primary function of each tool, although several tools support more than one function. The results were as follows:

- Category A. *Utility Bill Monitoring/Analysis Tools* account for 30%;
- Category H. *Utility Bill Disaggregation Tools based on Energy Audit Survey* account for 30%;
- Category I. *Energy Calculation Tools* account for 15%;
- Category C. *Retrofit/ECM Implementation Simulation Tools* account for 10%;
- Category E. *Code Compliance/Rating Simulation Tools/HERS Software* account for 10%; and
- Category D. *Energy Profile Analysis Tools* account for 5%.

Of 20 tools, six tools (30%) fall into the category of H. *Utility Bill Disaggregation Tools based on Energy Audit Survey*. Most of the power companies provide one of these programs to their customers or have their own program which is quite similar to the one in this category. For example, Southern Company (parent company of Alabama Power, Georgia Power, Gulf Power, and Mississippi Power)

 $\overline{a}$ 

<sup>&</sup>lt;sup>4</sup> HERS rates the energy efficiency of homes for identifying cost-effective improvements and providing energyefficient mortgages.

allows their customers to access the Energy Depot (Tool No. 44 and 45) through their website. Austin Energy has its own program which is quite similar to the Energy Depot. Once users are authenticated, their billing data is securely imported and presented for the review and energy analysis.

<span id="page-39-0"></span>

|     |                                                       | A. Utility Bill Monitoring/Analysis<br>Tools | Smart Metering Tools<br>$\overline{a}$ | C. Retrofit/ECM Implementation<br>Simulation Tools | D. Energy Profile Analysis Tools | E. Code Compliance/Rating<br>Simulation Tools/HERS Software | Field Auditing Tools<br>τÉ. | G. Data Display Tools | H. Utility Bill Disaggregation Tools<br>based on Energy Audit Survey | Energy Calculation Tools |
|-----|-------------------------------------------------------|----------------------------------------------|----------------------------------------|----------------------------------------------------|----------------------------------|-------------------------------------------------------------|-----------------------------|-----------------------|----------------------------------------------------------------------|--------------------------|
| No. | <b>Tool Name</b>                                      |                                              |                                        |                                                    |                                  | Nine Categories (Y:Yes, P:Partial)                          |                             |                       |                                                                      |                          |
| 39  | ASHRAE 1093 (Diversity Factor)                        |                                              |                                        |                                                    | Y                                |                                                             |                             |                       |                                                                      |                          |
| 40  | <b>ASHRAE IMT (Inverse Modeling Toolkit)</b>          | Y                                            |                                        |                                                    |                                  |                                                             |                             |                       |                                                                      |                          |
| 41  | <b>ATCO Energy Sense House</b>                        |                                              |                                        |                                                    |                                  |                                                             |                             |                       |                                                                      | Y                        |
| 42  | ATCO EnergySense Energy Scorecard                     |                                              |                                        |                                                    |                                  |                                                             |                             |                       |                                                                      | Y                        |
| 43  | CommercialEnergySuite™                                |                                              |                                        | Y                                                  |                                  |                                                             |                             |                       |                                                                      |                          |
| 44  | Energy Depot® for Business                            | P                                            |                                        |                                                    |                                  |                                                             |                             |                       | Y                                                                    |                          |
| 45  | Energy Depot® for Homes                               | P                                            |                                        |                                                    |                                  |                                                             |                             |                       | Y                                                                    |                          |
| 46  | <b>ENERGY Guide Business Analyzer</b>                 | P                                            |                                        |                                                    |                                  |                                                             |                             |                       | Y                                                                    |                          |
| 47  | <b>ENERGY Guide Home Analyzer</b>                     | P                                            |                                        |                                                    |                                  |                                                             |                             |                       | Y                                                                    |                          |
| 48  | <b>ENERGY STAR Home Energy Yardstick</b>              | Y                                            |                                        |                                                    |                                  |                                                             |                             |                       |                                                                      |                          |
| 49  | <b>ENERGY STAR Portfolio Manager</b>                  | Y                                            |                                        |                                                    |                                  |                                                             |                             |                       |                                                                      |                          |
| 50  | Energy Watchdog Pro                                   | Y                                            |                                        |                                                    |                                  |                                                             |                             | P                     |                                                                      |                          |
| 51  | ETracker                                              | Υ                                            |                                        |                                                    |                                  |                                                             |                             | P                     |                                                                      |                          |
| 52  | HomeEnergySuite™                                      |                                              |                                        | Y                                                  |                                  |                                                             |                             |                       |                                                                      |                          |
| 53  | HomeVIEW™                                             | P                                            |                                        |                                                    |                                  |                                                             |                             |                       | Y                                                                    |                          |
| 54  | IC3 (International Code Compliance Calculator)        |                                              |                                        | P                                                  |                                  | Y                                                           |                             |                       |                                                                      |                          |
| 55  | My Home                                               |                                              |                                        |                                                    |                                  |                                                             |                             |                       |                                                                      | Y                        |
| 56  | Online Home Energy Survey                             | Y                                            |                                        |                                                    |                                  |                                                             |                             |                       |                                                                      |                          |
| 57  | Residential Energy Bill Analyzer (REBA <sup>™</sup> ) | P                                            |                                        |                                                    |                                  |                                                             |                             |                       | Y                                                                    |                          |
| 58  | TCV (Texas Climate Vision)                            |                                              |                                        | P                                                  |                                  | Y                                                           |                             |                       |                                                                      |                          |

Table 3.3.1. Nine Categories of 20 Building Energy Analysis Tools (Other Websites).

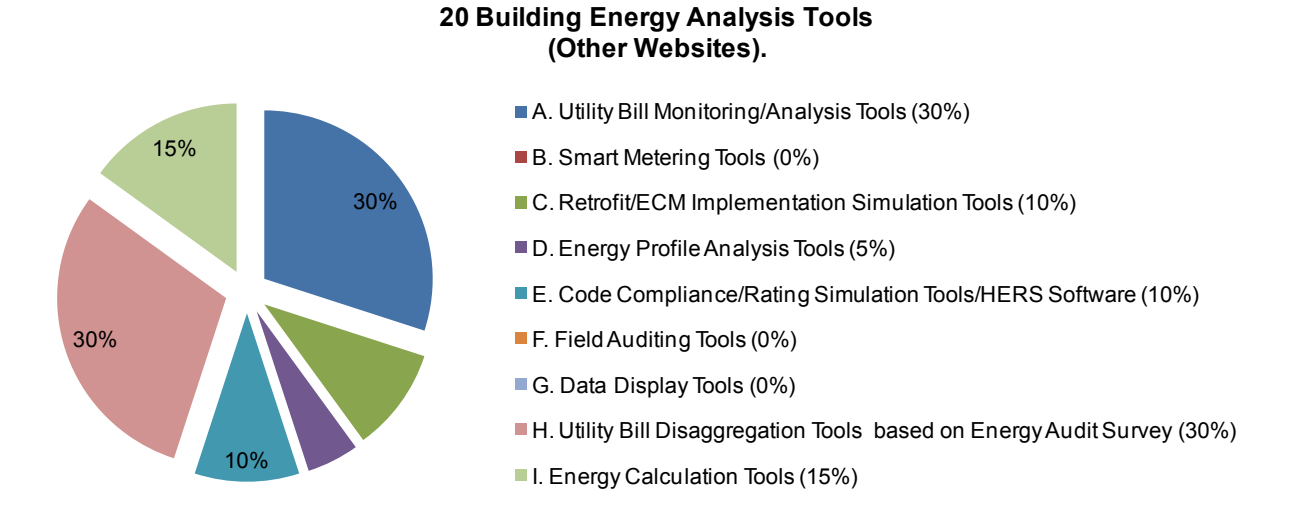

<span id="page-40-0"></span>Figure 3.3.1. Classification of 20 Building Energy Analysis Tools by the Primary Function of Each Tool (Other Websites).

## <span id="page-41-0"></span>4 ANALYSIS AND STRATEGIC RECOMMENDATIONS

#### <span id="page-41-1"></span>4.1 Overview

This section summarizes the analysis of 58 building energy analysis tools both from the U.S. DOE EERE's Building Energy Software Tools Directory and from the other websites. The recommendations were also selected from the analysis of the information gathered. These recommendations were suggested for a wide audience, certainly including homeowners, building operators and energy managers, state facility energy managers, and utility program managers.

Section 4.2 presents the analysis summary, and Section 4.3 introduces the recommendations for each of the nine predefined categories.

## <span id="page-42-0"></span>4.2 Analysis

This section contains the analysis of 58 building energy analysis tools. Total 58 tools were identified from the U.S. DOE EERE's Building Energy Software Tools Directory and other websites, including major power companies, manufacturers, national laboratories, the U.S. government and individual state, and research organizations websites, as well as general search engines such as Google and Yahoo. Nine categories were developed based on the primary objective of each tool, and to capture the feature of each tool, a systematic comparison spreadsheet that defines the technical and practical characteristics of the tools has been developed. All identified tools were mapped onto this matrix and presented in [Table 2.2.1](#page-12-0) and [Table 3.2.1.](#page-32-0)

Thirteen technical and practical characteristics of the tools have been selected for the analysis, including:

- General
	- 1) Availability, Web-based or Disk-based
	- 2) Building Type, Residential Buildings or Commercial Buildings
	- 3) Approach, Whole Building or Component
- Input
	- 4) Survey Information Level (Basic, Medium, or Detail)
	- 5) Site/Weather Description (Zip-Code) (Yes or No)
	- 6) Actual Energy Usage (Utility or Monitoring) (Yes or No)
- **Output** 
	- 7) Weather Normalization (including Simulation Approach) (Yes or No)
	- 8) Interval Energy Data Monitoring (Yes or No)
	- 9) Diagnostics on Data (including Alarm Function) (Yes or No)
	- 10) Utility Billing Error Check (Yes or No)
	- 11) Parametric Run (Baseline Modifications and Comparisons) (Yes or No)
	- 12) Recommendations/Suggestions (Yes or No)
	- 13) Energy Benchmarking Information (Yes or No)

The first three are the general characteristics of the tools, including whether the tools are web-based or disk-based, whether the tools are for residential buildings or commercial buildings, and whether the tools take whole-building approach or component approach. The next three are the input characteristics of the tools, including whether the complexity of inputs is basic-level, medium-level or detail-level, whether the tools ask the site/weather description information, and whether the tools require actual energy usage information. The last seven are the output characteristics of the tools, including whether the tools normalize the energy consumption to the weather, whether the tools provide the interval energy data monitoring, whether the tools have the function of diagnostics on data, whether the tools have the function of utility billing error check, whether the tools have the function of parametric run, whether the tools provide recommendations or suggestions, and whether the tools provide energy benchmarking information.

[Figure 4.2.1](#page-44-0) shows nine categories of 58 building energy analysis tools by the primary function of each tool, although several tools support more than one function. The results were as follows:

- Category C. *Retrofit/ECM Implementation Simulation Tools* accounts for 31%;
- Category A. *Utility Bill Monitoring/Analysis Tools* accounts for 22%;
- Category B. *Smart Metering Tools* accounts for 14%;
- Category H. *Utility Bill Disaggregation Tools based on Energy Audit Survey* accounts for 10%;
- Category E. *Code Compliance/Rating Simulation Tools/HERS Software* accounts for 7%;
- Category I. *Energy Calculation Tools* accounts for 5%;
- Category D. *Energy Profile Analysis Tools* accounts for 3%;
- Category F. Field Auditing Tools accounts for 3<sup>%</sup>; and
- Category G. *Data Display Tools* accounts for 3%.

[Figure 4.2.2](#page-44-1) categorizes the tools according to their availability: web-based or disk-based. The analysis shows that 33 tools are web-based, 23 tools are disk-based, and one tool is available in both web-based and disk-based. One tool that is neither web-based nor disk-based is provided as a PDF file.

[Figure 4.2.3](#page-45-0) categorizes the tools according to the building type: residential buildings or commercial buildings. The analysis shows that 22 tools are for residential buildings, 34 tools are for commercial buildings, and two tools are for both residential and commercial buildings.

[Figure 4.2.4](#page-45-1) categorizes the tools according to the approach: whole-building or component. The analysis shows that 36 tools adopt whole-building approach, nine tools take component approach, and 13 tools allow both whole-building and component approach.

[Figure 4.2.5](#page-45-2) categorizes the tools according to the complexity of inputs: basic-level, medium-level or detail level. The analysis shows that the survey information level of 22 tools fall into basic-level, 18 tools fall into medium-level and eight tools fall into detail-level. Ten tools have two input mode, and users can select either basic-level or detail-level mode.

[Figure 4.2.6](#page-46-0) categorizes the tools according to the input item: whether site/weather description information (including zip code) is required or not. The analysis shows that 47 tools ask for site/weather description information, while eleven tools do not.

[Figure 4.2.7](#page-46-1) categorizes the tools according to the input item: whether actual energy usage information (either utility or monitoring) is required or not. The analysis shows that 34 tools require actual energy usage information, while 21 tools do not. For three tools, users can optionally input their actual energy usage information.

[Figure 4.2.8](#page-46-2) categorizes the tools according to the output item: whether the tools normalize the energy consumption to the weather or not. The analysis shows that 38 tools support weather normalization, including simulation approach, while 20 tools do not.

[Figure 4.2.9](#page-47-0) categorizes the tools according to the output item: whether the tools provide the interval energy data monitoring. The analysis shows that nine tools support interval data monitoring, while 49 tools do not.

[Figure 4.2.10](#page-47-1) categorizes the tools according to the output item: whether the tools have the function of diagnostics on data, including alarm function. The analysis shows that 10 tools provide diagnostics on data, while 48 tools do not.

[Figure 4.2.11](#page-47-2) categorizes the tools according to the output item: whether the tools have the function of utility billing error check. The analysis shows that only three tools provide utility billing error check function, while 55 tools do not.

[Figure 4.2.12](#page-48-0) categorizes the tools according to the output item: whether the tools have the function of parametric run, including baseline modifications and comparisons. The analysis shows that 20 tools allow parametric run function, while 38 tools do not.

[Figure 4.2.13](#page-48-1) categorizes the tools according to the output item: whether the tools provide recommendations or suggestions. The analysis shows that 27 tools provide users with the energy improvement tips, recommendations or suggestions, while 31 tools do not.

[Figure 4.2.14](#page-48-2) categorizes the tools according to the output item: whether the tools provide energy benchmarking information to allow a comparison of the consumption with an average consumption of peer groups. The analysis shows that 18 tools present the energy benchmarking information, while 40 tools do not.

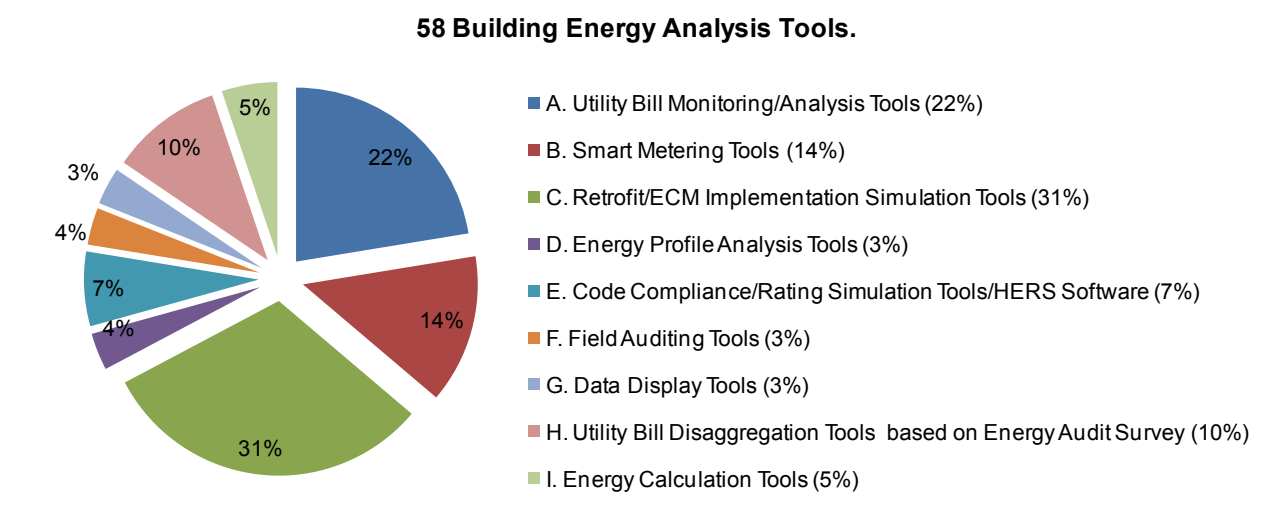

<span id="page-44-0"></span>Figure 4.2.1. Classification of 58 Building Energy Analysis Tools by the Primary Function of Each Tool.

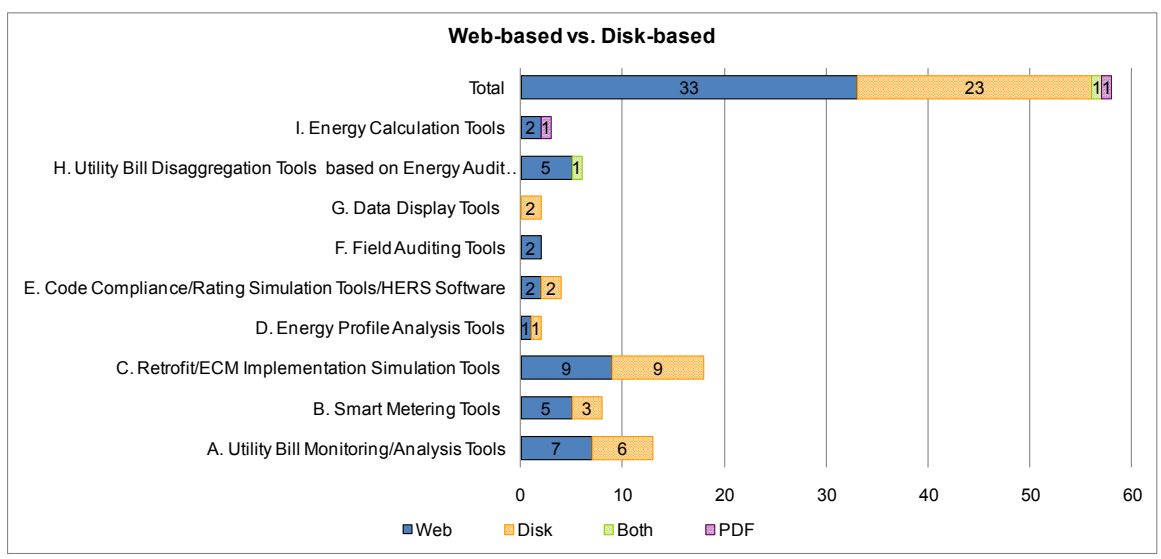

<span id="page-44-1"></span>Figure 4.2.2. Tools by Availability - Web-based or Disk-based.

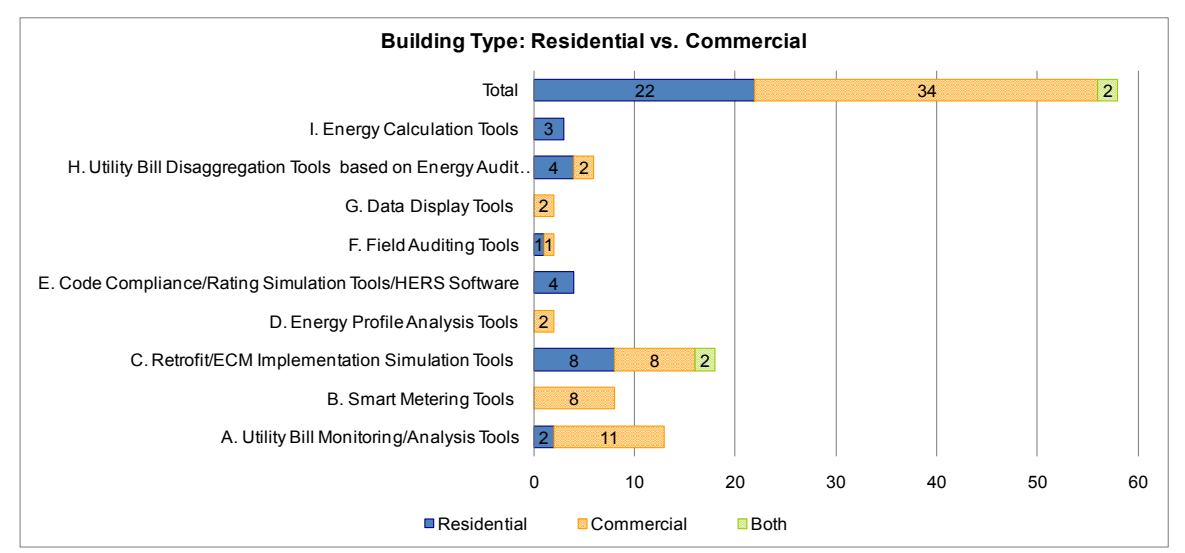

Figure 4.2.3. Tools by Building Type - Residential or Commercial.

<span id="page-45-0"></span>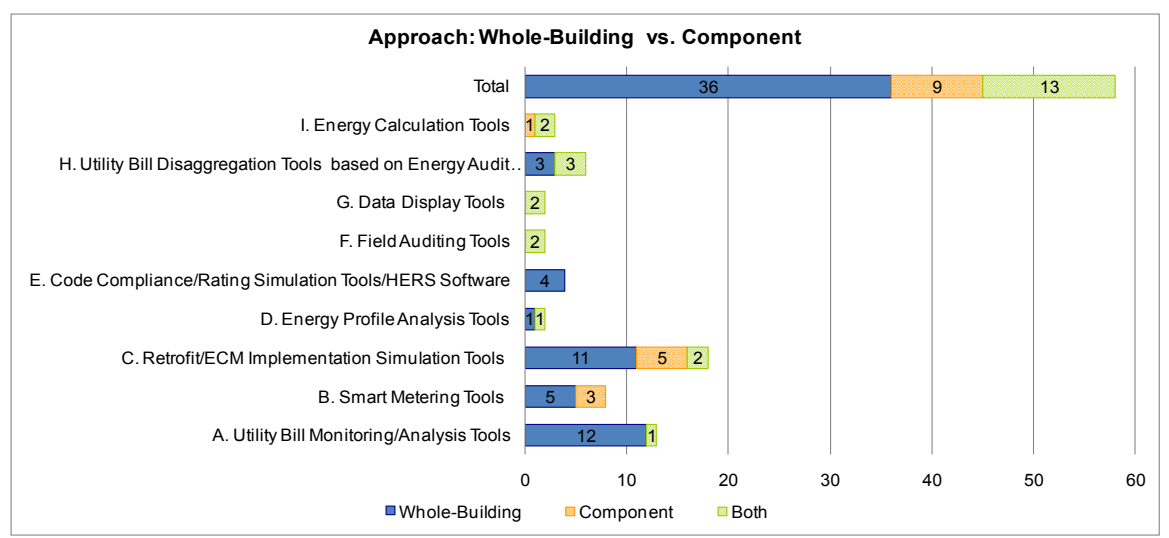

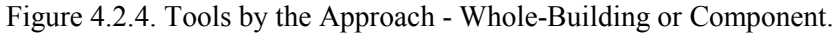

<span id="page-45-2"></span><span id="page-45-1"></span>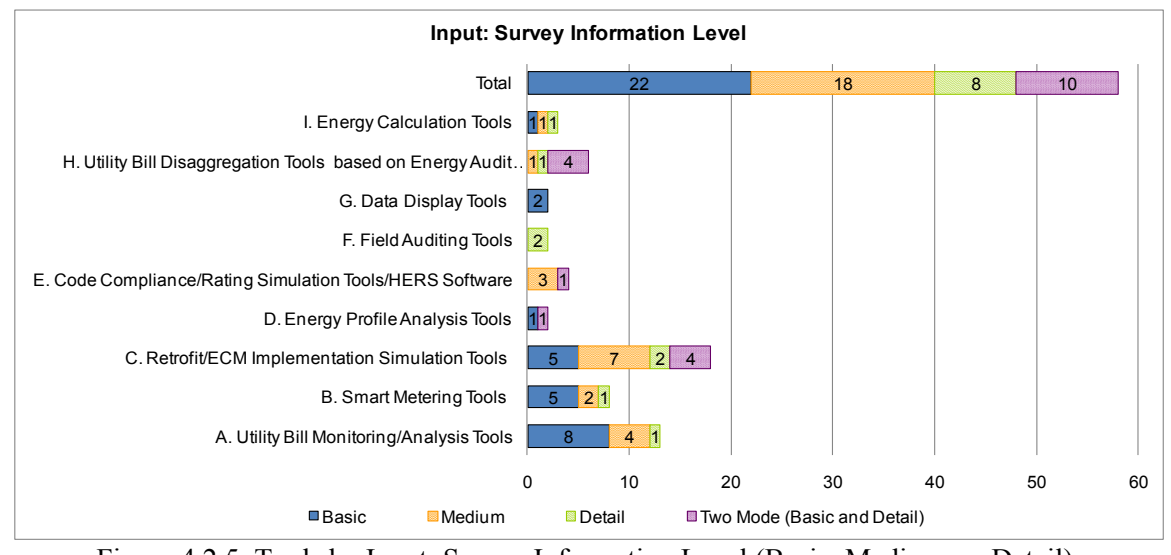

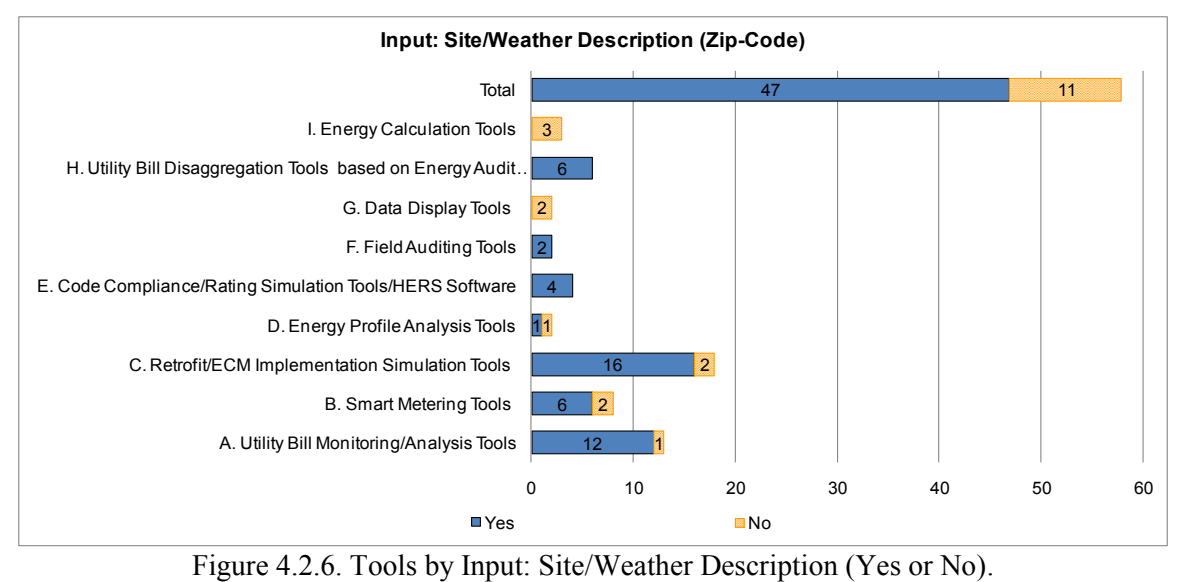

<span id="page-46-0"></span>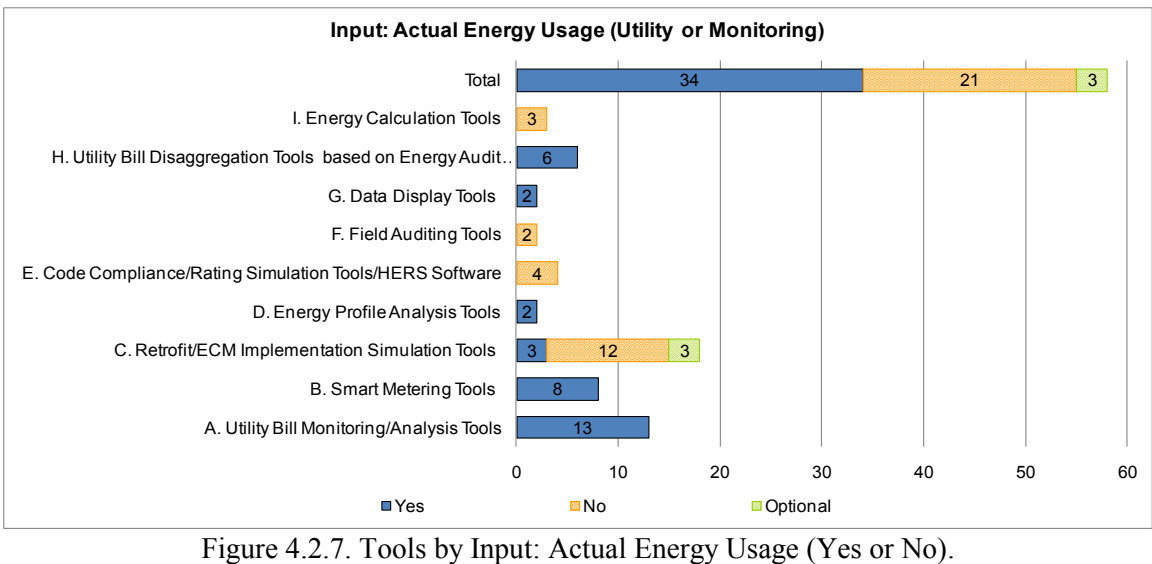

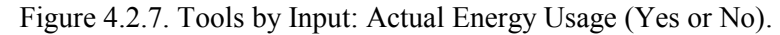

<span id="page-46-1"></span>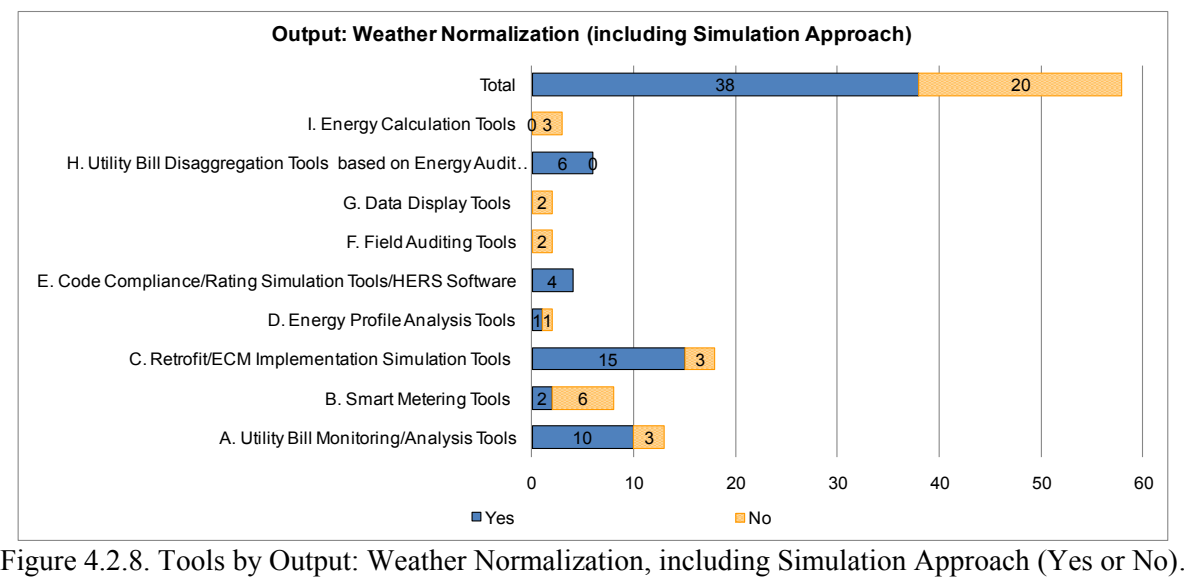

<span id="page-46-2"></span>

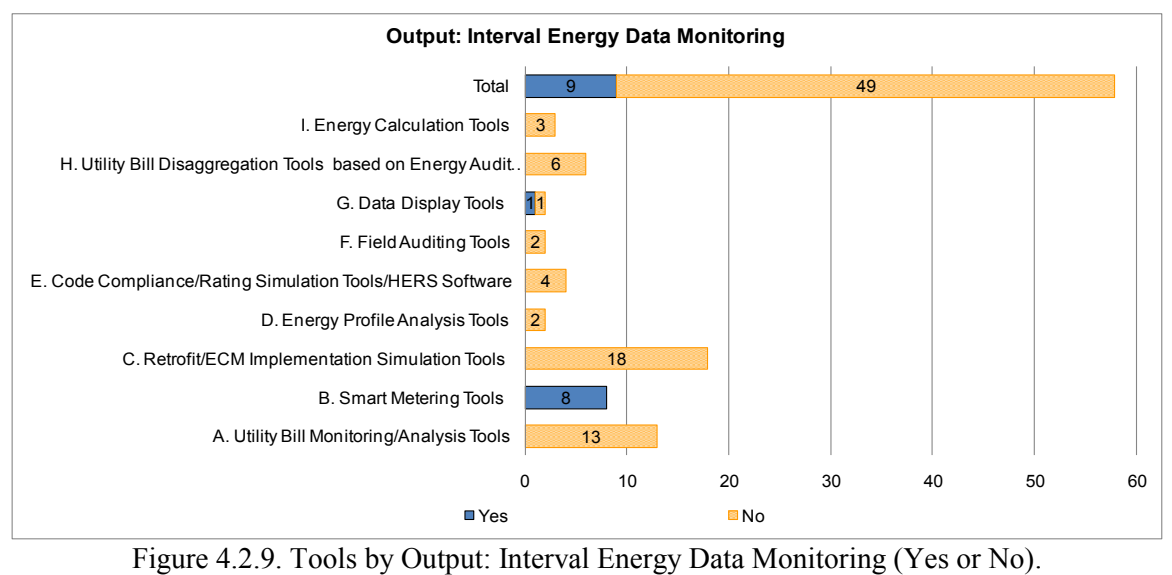

<span id="page-47-0"></span>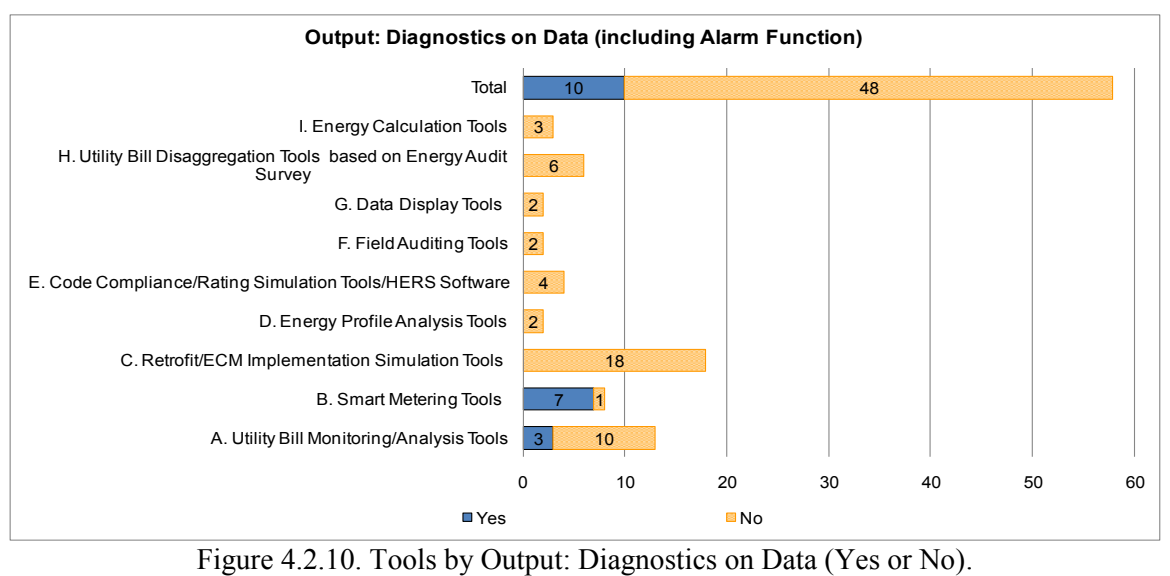

<span id="page-47-1"></span>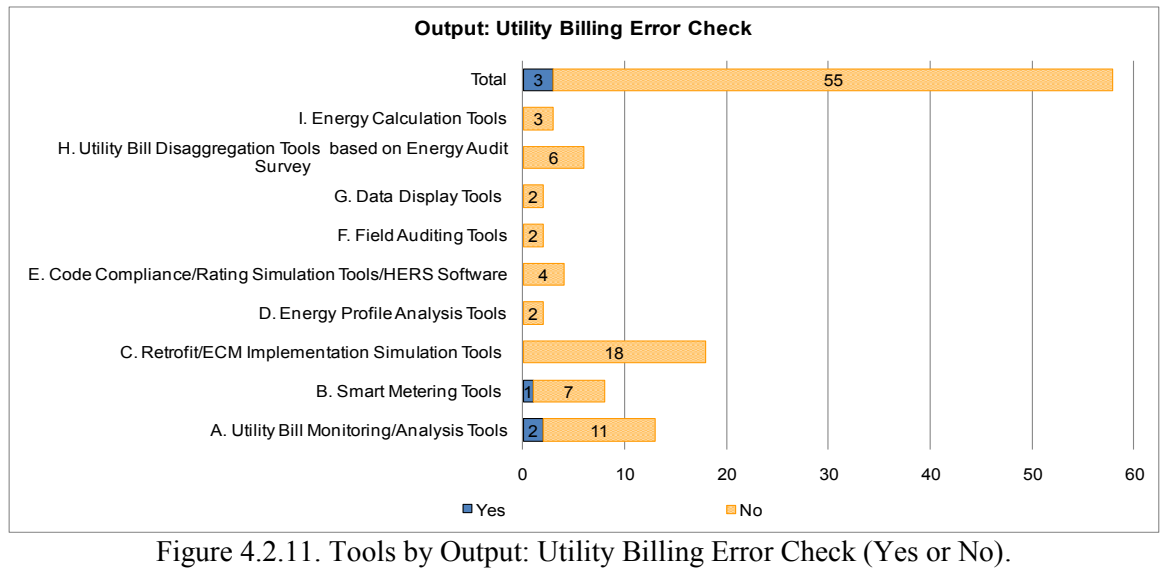

<span id="page-47-2"></span>

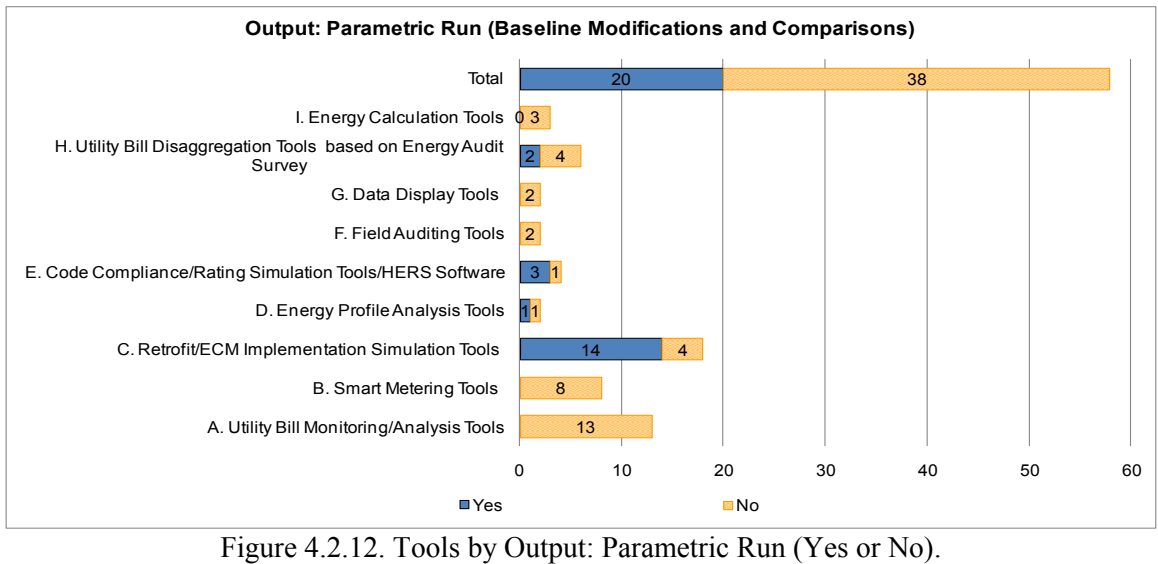

<span id="page-48-0"></span>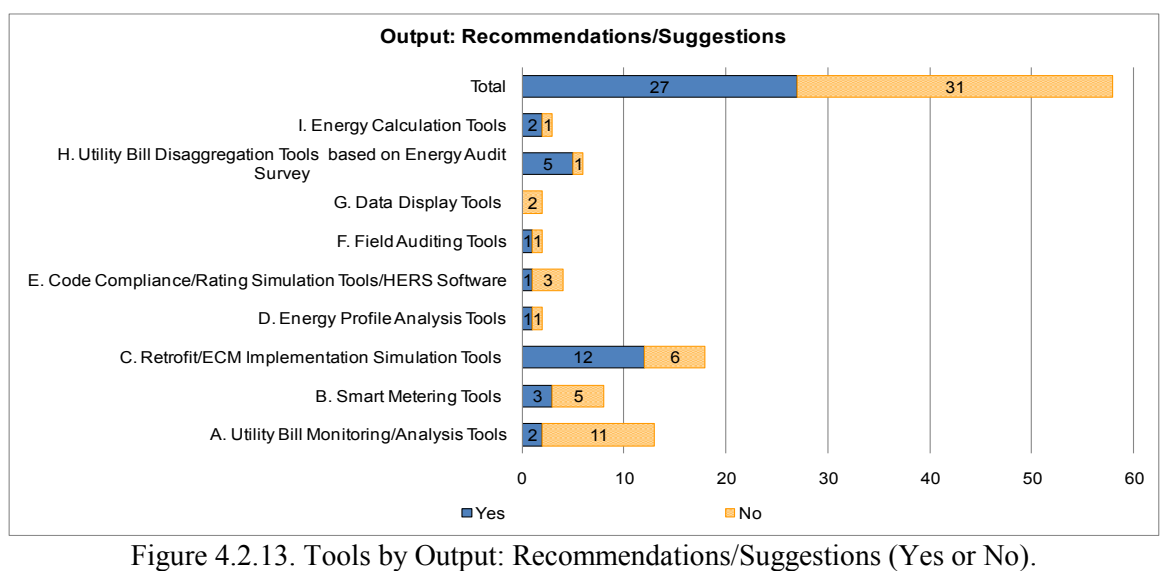

<span id="page-48-1"></span>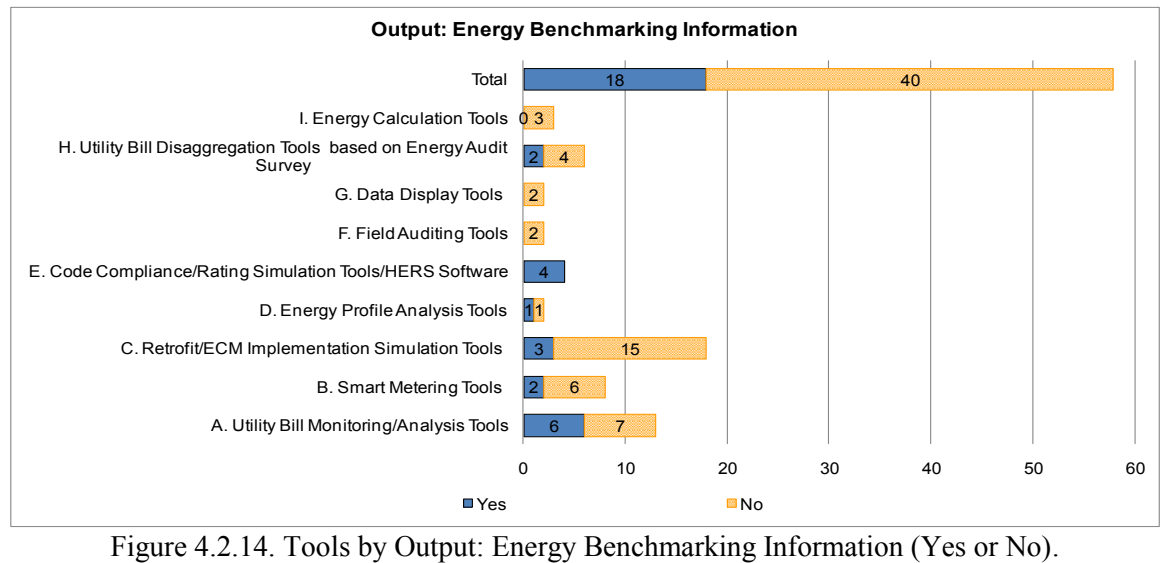

<span id="page-48-2"></span>

## <span id="page-49-0"></span>4.3 Recommendations

This section contains the recommendations for each of the nine predefined categories, which were derived from the analysis of the information gathered. The nine predefined categories by their primary functions are as follows: A. Utility Bill Monitoring/Analysis Tools; B. Smart Metering Tools; C. Retrofit/ECM Implementation Simulation Tools; D. Energy Profile Analysis Tools; E. Code Compliance/Rating Simulation Tools/ HERS Software; F. Field Auditing Tools; G. Data Display Tools; H. Utility Bill Disaggregation Tools based on Energy Audit Survey; and I. Energy Calculation Tools.

Category A. *Utility Bill Monitoring/Analysis Tools*

1) The primary function of *Utility Bill Monitoring/Analysis Tools* is to allow users to track and analyze their utility bills. For further analysis, several tools normalize the energy consumption to weather or provide energy benchmarking information for a comparison of the consumption with an average consumption of peer groups. The users who want to do energy consumption analysis from their billing or interval energy data are recommended to use one of the tools listed below. These thirteen tools are marked with a "Y" at the Category A in [Table 2.3.1](#page-27-0) and [Table 3.3.1.](#page-39-0) The detailed information on each tool is presented in [Table 2.2.1](#page-12-0) and [Table 3.2.1.](#page-32-0)

2) No. of Recommended Tools: 5, 11, 13, 16, 17, 26, 30, 40, 48, 49, 50, 51, 56.

Category B. *Smart Metering Tools*

1) The primary function of *Smart Metering Tools* is to allow users to monitor and diagnose realtime interval energy data for commercial buildings. Tracking energy consumption daily or hourly, either for whole-building or major end-use, will allow building owners and operators to identify the potential improvements of the building's energy performance. The users who want to track their real-time energy consumption are recommended to use one of the tools listed below. These eight tools are marked with a "Y" at the Category B in [Table 2.3.1](#page-27-0) and [Table 3.3.1.](#page-39-0) The detailed information on each tool is presented in [Table 2.2.1](#page-12-0) and [Table 3.2.1.](#page-32-0)

2) No. of Recommended Tools: 4, 8, 9, 10, 15, 24, 31, 35.

# Category C. *Retrofit/ECM Implementation Simulation Tools*

1) The primary function of *Retrofit/ECM Implementation Simulation Tools* is to allow users to estimate the possible savings from retrofits or energy saving strategies, including an implementation of various ECMs (Energy Conservation Measures). Most tools support the function of parametric run that enables baseline modification and comparison. Several tools adopt component approach that supports retrofits of only one component such as lighting, insulation or HVAC systems. The users who want to estimate the savings from retrofits are recommended to use one of the tools listed below. These eighteen tools are marked with a "Y" at the Category C in [Table 2.3.1](#page-27-0) and [Table 3.3.1.](#page-39-0) The detailed information on each tool is presented in [Table 2.2.1](#page-12-0) and [Table 3.2.1.](#page-32-0)

2) No. of Recommended Tools: 2, 3, 7, 12, 19, 20, 21, 22, 25, 27, 28, 29, 32, 34, 36, 38, 43, 52.

 Category D. *Energy Profile Analysis Tools* allows users to analyze their energy consumption in detailed profiles to identify opportunities of energy and cost reduction, including demand or enduse analysis.

1) The primary function of *Energy Profile Analysis Tools* is to allow users to analyze their energy consumption in detailed profiles to identify opportunities of energy and cost reduction, including demand or end-use analysis. The users who want to analyze their energy consumption in detail are recommended to use one of the tools listed below. These two tools are marked with a "Y" at the Category D in [Table 2.3.1](#page-27-0) and [Table 3.3.1.](#page-39-0) The detailed information on each tool is presented in [Table 2.2.1](#page-12-0) and [Table 3.2.1.](#page-32-0)

2) No. of Recommended Tools: 14, 39.

Category E. *Code Compliance/Rating Simulation Tools/HERS Software*

1) The *Code Compliance/Rating Simulation Tools/HERS Software* are code compliance or rating software tools for residential buildings. These tools calculate the above code performance of a building or a HERS rating (Home Energy Rating Systems<sup>5</sup>) based on the RESNET (Residential Energy Services Network) National HERS Technical Standards. The users who want to calculate the code compliance or a relative energy use index of their homes are recommended to use one of the tools listed below. These four tools are marked with a "Y" at the Category E in [Table 2.3.1](#page-27-0) and [Table 3.3.1.](#page-39-0) The detailed information on each tool is presented in [Table 2.2.1](#page-12-0) and [Table](#page-32-0)  [3.2.1.](#page-32-0)

2) No. of Recommended Tools: 18, 33, 54, 58.

Category F*. Field Auditing Tools*

1) The *Field Auditing Tools* are designed to help users (energy inspectors and auditors) perform an energy auditing. The users who want to perform an energy auditing of a building are recommended to use one of the tools listed below. These two tools are marked with a "Y" at the Category F in [Table 2.3.1](#page-27-0) and [Table 3.3.1.](#page-39-0) The detailed information on each tool is presented in [Table 2.2.1](#page-12-0) and [Table 3.2.1.](#page-32-0)

2) No. of Recommended Tools: 6, 23.

Category G. *Data Display Tools*

1) The *Data Display Tools* are data visualization tools to help users display and manage general time-series interval data. The users who manage massive time series data sets are recommended to use one of the tools listed below. These two tools are marked with a "Y" at the Category G in [Table 2.3.1](#page-27-0) and [Table 3.3.1.](#page-39-0) The detailed information on each tool is presented in [Table 2.2.1](#page-12-0) and [Table 3.2.1.](#page-32-0)

2) No. of Recommended Tools: 1, 37.

 $\overline{a}$ 

 $<sup>5</sup>$  HERS rates the energy efficiency of homes for identifying cost-effective improvements and providing energy-</sup> efficient mortgages.

#### Category H. *Utility Bill Disaggregation Tools based on Energy Audit Survey*

1) The *Utility Bill Disaggregation Tools based on Energy Audit Survey* perform utility bill disaggregation analysis based on the monthly utility bill and user survey regarding heating and cooling systems and appliances. Once users are authenticated, their billing data is securely imported and presented for the review and energy analysis. Most of the power companies provide one of these programs to their customers or have their own program which is quite similar to the one in this category. The utilities or power companies are recommended to provide one of the tools listed below for their customers. These six tools are marked with a "Y" at the Category H in [Table 2.3.1](#page-27-0) and [Table 3.3.1.](#page-39-0) The detailed information on each tool is presented in [Table 2.2.1](#page-12-0) and [Table 3.2.1.](#page-32-0)

2) No. of Recommended Tools: 44, 45, 46, 47, 53, 57.

#### Category I. *Energy Calculation Tools*

1) The *Energy Calculation Tools* calculate the energy consumption and costs based on the user inputs. No actual energy usage data is needed. Based on the results, several tools provide recommendations or suggestions for energy improvement. The users who want to conduct a simple energy assessment of their buildings without the actual energy data are recommended to use one of the tools listed below. These three tools are marked with a "Y" at the Category I in [Table 2.3.1](#page-27-0) and [Table 3.3.1.](#page-39-0) The detailed information on each tool is presented in [Table 2.2.1](#page-12-0) and [Table 3.2.1.](#page-32-0)

2) No. of Recommended Tools: 41, 42, 55.

## <span id="page-52-0"></span>5 SUMMARY

This report presents the Energy System Laboratory's work to develop preliminary deliverables for the SEEC Subtask 2.4 *Expand the Use of Existing Methods and Tools*. These deliverables are intended to cover the SEEC's Statement of Project Objectives for the Subtask 2.4 outlined below:

- Define a list of methods, procedures and tools for building energy efficiency; and
- Suggest recommendations to expand their use in the marketplace.

To provide the state energy offices with the list of available tools and recommendations for use, a number of existing building energy analysis tools were reviewed. At last, 58 tools were identified from the U.S. DOE EERE's Building Energy Software Tools Directory and from the other websites, including major power companies, manufacturers, national laboratories, the U.S. government and individual state, and research organizations websites, as well as general search engines such as Google and Yahoo. Appendix A and B presents the screenshots of each tool to give an idea how they look.

To capture the feature of each tool, a systematic comparison spreadsheet that defines the technical and practical characteristics of the tools has been developed. All identified 58 tools were mapped onto this matrix and presented in [Table 2.2.1](#page-12-0) and [Table 3.2.1.](#page-32-0) The selected thirteen technical and practical characteristics of the tools are as follows:

- General
	- 1) Availability, Web-based or Disk-based
	- 2) Building Type, Residential Buildings or Commercial Buildings
	- 3) Approach, Whole Building or Component
- $\blacksquare$  Input
	- 4) Survey Information Level (Basic, Medium, or Detail)
	- 5) Site/Weather Description (Zip-Code) (Yes or No)
	- 6) Actual Energy Usage (Utility or Monitoring) (Yes or No)
- Output
	- 7) Weather Normalization (including Simulation Approach) (Yes or No)
	- 8) Interval Energy Data Monitoring (Yes or No)
	- 9) Diagnostics on Data (including Alarm Function) (Yes or No)
	- 10) Utility Billing Error Check (Yes or No)
	- 11) Parametric Run (Baseline Modifications and Comparisons) (Yes or No)
	- 12) Recommendations/Suggestions (Yes or No)
	- 13) Energy Benchmarking Information (Yes or No)

To classify the tools by their main function, nine categories were developed as follows:

- J. Utility Bill Monitoring/Analysis Tools;
- K. Smart Metering Tools;
- L. Retrofit/ECM Implementation Simulation Tools;
- M. Energy Profile Analysis Tools;
- N. Code Compliance/Rating Simulation Tools/ HERS Software;
- O. Field Auditing Tools;
- P. Data Display Tools;
- Q. Utility Bill Disaggregation Tools based on Energy Audit Survey; and
- R. Energy Calculation Tools.

By scrutinizing the information gathered, the recommendations were developed for each of the nine predefined categories to encourage the use of a number of existing tools that were not widely used but provide valuable information and insight on the benefits of building energy efficiency in the SEEC member states. These recommendations were suggested for a wide audience, certainly including homeowners, building operators and energy managers, state facility energy managers, and utility program managers.

#### <span id="page-54-0"></span>**APPENDIX A. Screenshots of 38 Building Energy Analysis Tools from the U.S. DOE EERE's Building Energy Software Tools Directory.**

Among the 359 software tools listed in the U.S. DOE EERE's Building Energy Software Directory, 38 building energy analysis tools have been identified. The detailed review of these 38 tools is described in Section 2, and [Table 2.1.1](#page-10-0) shows the list of the tools and the assigned number with the provider and country. With the screenshots, a short description of each tool that is provided by the U.S. DOE EERE is also displayed together. The original documents of this information could be found in [http://apps1.eere.energy.gov/buildings/tools\\_directory/.](http://apps1.eere.energy.gov/buildings/tools_directory/)

Source:

U.S. DOE, EERE. 2009. *Building Energy Software Tools Directory*, Energy Efficiency and Renewable Energy, U.S. Department of Energy, Retrieved from [http://apps1.eere.energy.gov/buildings/tools\\_directory/](http://apps1.eere.energy.gov/buildings/tools_directory/) (accessed March 30, 2009).

- The U.S. DOE EERE's Building Energy Software Tools Directory provides information on 359 building energy software tools, including databases, spreadsheets, component/system analysis, and whole-building simulation programs. For each tool, the following short description is provided: keywords, validation/testing, expertise required, users, audience, input, output, computer platforms, programming language, strengths, weaknesses, technical contact, and availability.
- Most of the tools investigated in this report are under continuous development. Thus only the features available in March 2009 are considered for this analysis.

The enclosed file "SEEC 2.4 Tool\_Summary\_Appendix\_A.xlsx" presents the screenshots of the 38 building energy analysis tools that are listed in the U.S. DOE EERE's Building Energy Software Directory. This Excel workbook consists of 42 spreadsheets. The first three taps named "Coverpage," "Executive Summary," and "Table of Contents" provide the information of this report, and the fourth tap named "List" presents the table of the 38 tools and the assigned numbers in the alphabetic order with the providers and countries. The assigned numbers are the names of the rest of the 38 spreadsheets. The list of the tools and the assigned number is as follows:

- 1 Commodity Server
- 2 Demand Response Quick Assessment Tool (DRAQT)
- 3 EA-QUIP (Energy Audit using the Queens Information Package)
- 4 EBD (ENFORMA® Building Diagnostics)
- 5 e-Bench
- 6 Ecasys
- 7 Eco Lumen
- 8 eDNA
- 9 EEM Suite
- 10 EffTrack
- 11 EMODEL
- 12 Energy Audit Residential/Light Commercial Energy Analysis
- 13 Energy Lens
- 14 Energy Profile Tool
- 15 Energy WorkSite
- 16 EnergyCAP Enterprise
- 17 EnergyCAP Professional
- 18 EnergyGauge USA
- 19 EZ Sim
- 20 FEDS (Facility Energy Decision System)
- 21 FRESA (Federal Renewable Energy Screening Assistant)<br>22 Home Energy Saver
- Home Energy Saver
- 23 Home Energy Tune-uP
- 24 ION Enterprise<br>25 MarketManager
- MarketManager
- 26 METRIX4
- 27 MHEA (Manufactured Home Energy Audit)<br>28 NEAT (National Energy Audit Tool)
- 28 NEAT (National Energy Audit Tool)<br>29 OptoMizer
- OptoMizer
- 30 PRISM
- 31 Prophet Load Profiler
- 32 Rehab Advisor
- 33 REM/Rate
- 34 RESEM (Retrofit Energy Savings Estimation Model)
- 35 SenseDat Analyzer
- 36 TREAT<br>37 Visualiz
- Visualize-IT
- 38 ZIP-Code Insulation

#### <span id="page-56-0"></span>**APPENDIX B. Screenshots of 20 Building Energy Analysis Tools from the Other Websites.**

A total of twenty building energy analysis tools have been identified from the other websites, including major power companies, utilities, manufacturers, national laboratories, and research organizations websites and the general search engines such as Google and Yahoo. The detailed review of these 20 tools is described in Section 3, and [Table 3.1.1](#page-30-0) shows the list of the tools and the assigned number with the provider and country.

**Information Sources:** 

#### **General Search Engines**;

- Google
- Yahoo

#### **Major Power Company Websites**;

- Southern Company
	- (Alabama Power, Georgia Power, Gulf Power, Mississippi Power)
- FPL (Florida Power Light)
- Duke Energy Corporation
- **Entergy**
- ONCOR
- CenterPoint Energy
- AEP (American Electric Power)
- Austin Energy

#### **Major Manufacturers Websites**;

- ITRON
- NorthWrite
- Trane
- Honeywell
- **Simens**

#### **National Laboratory Websites**;

- ORNL (Oak Ridge National Laboratory)
- LBNL (Lawrence Berkeley National Laboratory)
- PNNL (Pacific Northwest National Laboratory)

## **The U.S. Government and State Websites**; and

- U.S. DOE (Department of Energy)
- U.S. EPA (Environmental Protection Agency), ENERGY STAR
- SECO (State Energy Conservation Office)

#### **Research Organization/Institute/Company Websites**.

- E Source Company
- RMI (Rocky Mountain Institute)
- ESL (Energy Systems Laboratory)
- FSEC (Florida Solar Energy Center)
- ACEEE(American Council for an Energy Efficient Economy)
- EPRI (Electric Power Research Institute)
- Southface
- NARUC (National Association of Regulatory Utility Commissioners)
- Most of the tools investigated in this report are under continuous development. Thus only the features available in March 2009 are considered for this analysis.

The enclosed file "SEEC 2.4 Tool\_Summary\_ Appendix\_B.xlsx" presents the screenshots of the 20 building energy analysis tools. This Excel workbook consists of 24 spreadsheets. The first three taps named "Coverpage," "Executive Summary," and "Table of Contents" provide the information of this report, and the fourth tap named "List" presents the table of the 20 tools and the assigned numbers in the alphabetic order with the providers and countries. The assigned numbers are the names of the rest of the 20 spreadsheets. The list of the tools and the assigned number is as follows:

- 39 ASHRAE 1093 (Diversity Factor)
- 40 ASHRAE IMT (Inverse Modeling Toolkit)
- 41 ATCO Energy Sense House
- 42 ATCO EnergySense Energy Scorecard
- 43 CommercialEnergySuite™
- 44 Energy Depot® for Business
- 45 Energy Depot® for Homes
- 46 ENERGY Guide Business Analyzer
- 47 ENERGY Guide Home Analyzer
- 48 ENERGY STAR Home Energy Yardstick
- 49 ENERGY STAR Portfolio Manager
- 50 Energy Watchdog Pro
- 51 ETracker
- 52 HomeEnergySuite™
- 
- 53 HomeVIEW™<br>54 IC3 (Internation IC3 (International Code Compliance Calculator)
- 55 My Home
- 56 Online Home Energy Survey
- 57 Residential Energy Bill Analyzer (REBATM)
- 58 TCV (Texas Climate Vision)